Programmation C++

2 ème année Informatique

#### J. Allali julien.allali@labri.fr

ENSEIRB

Prog. C++

**J. Allali** julien.allali@labri.fr (ENSE<sup>IRB)</sup> [Programmation C++](#page-268-0) 2006 1/109

<span id="page-0-0"></span> $299$ 

メロトメ 御 トメ き トメ き ト

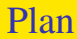

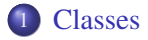

**J. Allali** julien.allali@labri.fr (ENSE [Programmation C++](#page-0-0) 2006 2/109

 $2990$ 

イロト イ優 トメ ヨ トメ ヨ トー ヨ

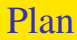

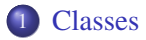

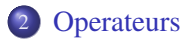

J. Allali julien.allali@labri.fr (ENSEIRB) [Programmation C++](#page-0-0) 2006 2/109

 $299$ 

信

**メロトメ 伊 トメ ミ トメ ミ ト** 

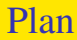

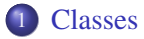

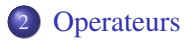

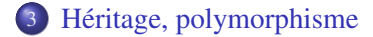

**J. Allali** julien.allali@labri.fr (ENSE) [Programmation C++](#page-0-0) 2006 2/109

B

 $299$ 

メロトメ 御 トメ ミトメ ミト

Classes

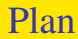

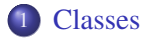

<span id="page-4-0"></span> $2990$ 

イロト イ優 トメ ヨ トメ ヨ トー ヨ

#### Plan

#### **[Classes](#page-4-0)**

#### [Définition et déclaration](#page-5-0)

- [Visibilité, friend, struct](#page-8-0)
- [Attributs et méthodes](#page-15-0)
- **o** [this](#page-30-0)
- [espace de nom](#page-37-0)
- [constructeur](#page-58-0)
- **·** [destructeur](#page-123-0)
- [static](#page-126-0)
- [exemple](#page-132-0)

<span id="page-5-0"></span> $\Omega$ 

**≮ロト ⊀ 御 ▶ ⊀ 君 ▶ ⊀ 君 ▶** 

## Les classes: déclaration

Une classe consiste en un regroupement de méthodes et d'attributs.

```
Exemple
class NomClasse {
attributs
. . .
méthodes
. . .
};
```
L'ordre des déclarations ne compte pas.

La classe est une description des données internes et comportements qu'aura une instance générée par cette classe.

 $\Omega$ 

イロト イ押ト イヨト イヨト

L'instanciation (ou réification), c'est à dire la création d'un objet instance (ressource) à partir de l'objet classe (description/générateur) peut se faire de façon dynamique:

allocation dynamique

A  $a=$ **new** A():

ou automatique:

```
allocation automatique
```
A a;

Dans les deux cas, une ressource (adresse mémoire) est associée à l'instance. Dans l'allocation dynamique, cette ressource est située dans le tas, dans le cas automatique elle est située dans la pile.

 $\Omega$ 

イロト イ押ト イヨト イヨト

Classes Visibilité, friend, struct

#### Plan

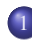

#### **[Classes](#page-4-0)**

[Définition et déclaration](#page-5-0)

#### [Visibilité, friend, struct](#page-8-0)

- [Attributs et méthodes](#page-15-0)
- **o** [this](#page-30-0)
- [espace de nom](#page-37-0)
- [constructeur](#page-58-0)
- **·** [destructeur](#page-123-0)
- [static](#page-126-0)
- [exemple](#page-132-0)

<span id="page-8-0"></span> $QQQ$ 

メロトメ 御 トメ ミトメ ミト

On contrôle l'accès aux méthodes et attributs pour une sous-classe ou un objet exterieur avec public,protected et private:

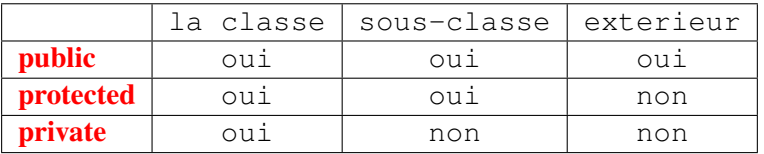

*Remarque: Les membres protected et private ne peuvent être accédées qu'à partir d'une fonction membre de l'instance*

 $\Omega$ 

∢ ロト ∢ 御 ト ∢ 君 ト ∢ 君 ト

## Visibilité: déclaration

La visibilité par défaut dans une classe est **private**. On modifie la visibilité de la façon suivante

#### Source

```
class NomClasse {
attributs et methodes privés
public:
attributs et methodes publiques
protected:
attributs et methodes protégés
. . .
```
};

On peut à tout moment changer la visibilité, celle-ci sera appliquée à toutes les déclaractions suivantes jusqu'au prochain changement de visibilité.

 $\Omega$ 

 $\mathbf{A} \equiv \mathbf{A} + \mathbf{A} \mathbf{B} + \mathbf{A} \equiv \mathbf{A} + \mathbf{A} \equiv \mathbf{A}$ 

```
Les structures se déclarent comme en C:
Exemple
struct Nom {
. . .
attributs et méthodes publiques
. . .
};
```
En C++, les structures sont des classes dont la visibilité par défaut est public.

Par conséquent, elle peuvent contenir des attributs et des méthodes.

Deux nom de type sont associés à la structure: struct Nom et Nom

*on voit que les structures C sont alors un cas particulier des structures C++*

 $\Omega$ 

イロト イ押 トイヨ トイヨ ト

L'instanciation des structures se fait comme pour les classes.

```
allocation dynamique:
```

```
struct A \ \{ \ \ldots \};A *a=new A:
struct A *a=new A:
A *a=new struct A();
struct A *a=new struct A();
```

```
allocation automatique:
struct A \ \ldots \;;
A a;
struct A a:
```
つへへ

イロト イ押ト イヨト イヨト

Le mot clé **friend** permet, dans une class A, de donner à une fonction ou une autre classe les même droits qu'une méthode de A.

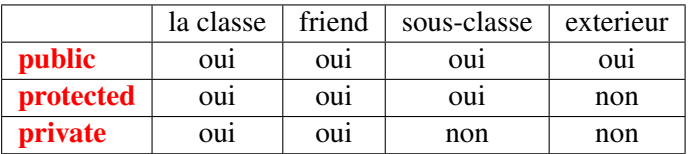

*une fonction f amie d'une classe A pourra accéder aux attributs privés de A ainsi qu'aux attributs protected d'une des classes parents de A*

つびい

イロト イ押ト イヨト イヨト

### Friend: déclaration

La déclaration se fait dans la classe en indiquant soit le prototype de la fonction amie soit le nom de la classe amie:

```
Classe amie
class NomClasse {
. . .friend class NomClasseAmie ;
. . . };
```

```
Fonction amie
class NomClasse {
... friend void fonctionAmie(int,char,NomClasse) ;
. . . };
```
*la visibilité courante n'importe pas pour déclarer une classe ou fonction amie.*

 $\Omega$ 

#### Plan

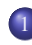

#### **[Classes](#page-4-0)**

- [Définition et déclaration](#page-5-0)
- [Visibilité, friend, struct](#page-8-0)

#### [Attributs et méthodes](#page-15-0)

- **o** [this](#page-30-0)
- [espace de nom](#page-37-0)
- [constructeur](#page-58-0)
- **·** [destructeur](#page-123-0)
- [static](#page-126-0)
- [exemple](#page-132-0)

<span id="page-15-0"></span> $\Omega$ 

イロト イ押 トイヨ トイヨト

# Attributs et méthodes: définition

Une classe est un regroupement d'attributs, propriétés interne qu'aura une instance de la classe, et de méthodes, comportements qu'aura une instance.

Ces attributs sont déclarés à l'intérieur de la classe.

L'implémentation des méthodes peut se faire au moment de la déclaration ou à l'extérieur de la classe. On l'écrira dans la classe pour:

- les classes template
- les classes à usage locale au fichier

Sinon on écrit un fichier entête "NomClasse.hpp" et un fichier source "NomClasse.cpp".

- വെദ

イロト イ押 トイラ トイラ トーラ

#### Un seul fichier

```
class Test {
           int i; // attribut privé
      public:
           void print(){ /* méthode publique */
                printf("Test\n");
           }
};
```
 $\Omega$ 

イロト イ押 トイヨ トイヨ

```
Un seul fichier
class Test {
           int i; // attribut privé
      public:
           void print(){ /* méthode publique */
                printf("Test\n");
           }
};
Test t;
t.print();
```
 $\Omega$ 

イロト イ押 トイヨ トイヨト

#### Classes Attributs et méthodes

## Exemple de classe: 1

#### Un seul fichier

```
class Test {
           int i; // attribut privé
      public:
           void print(){ /* méthode publique */
                printf("Test\n");
           }
};
Test *t = new Test:
t->print();
```
→ K 로 > K 로

 $\Omega$ 

#### Un seul fichier

```
class Test {
           int i; // attribut privé
      public:
           void print(){ /* méthode publique */
                printf("Test\n");
           }
};
Test *t = new Test:
t->print();
```
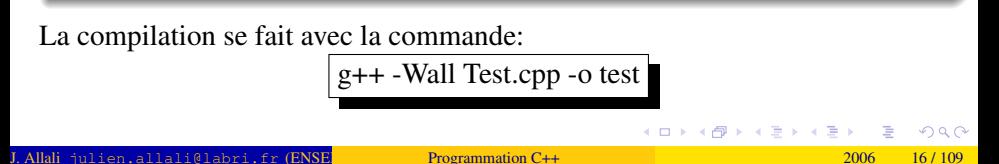

Deux fichiers Test.hpp:

#### class Test { int i; *// attribut privé* public: void print(); */\* méthode publique \*/*

};

J. Allali julien.allali@labri.fr (ENSE) [Programmation C++](#page-0-0) 2006 2006 27/109

**∢ ロ ▶ ィ 何** 

34 B → 4 B  $\Omega$ 

Deux fichiers Test.hpp:

class Test { int i; *// attribut privé* public:

```
void print(); /* méthode publique */
}
```

```
Test.cpp:
```

```
#include"Test.hpp"
voidTest::print(){
    printf("Test\n");
```
 $\mathbb{R}^n \times \mathbb{R}^n \xrightarrow{\sim} \mathbb{R}^n \times \mathbb{R}^n$ 

};

 $\Omega$ 

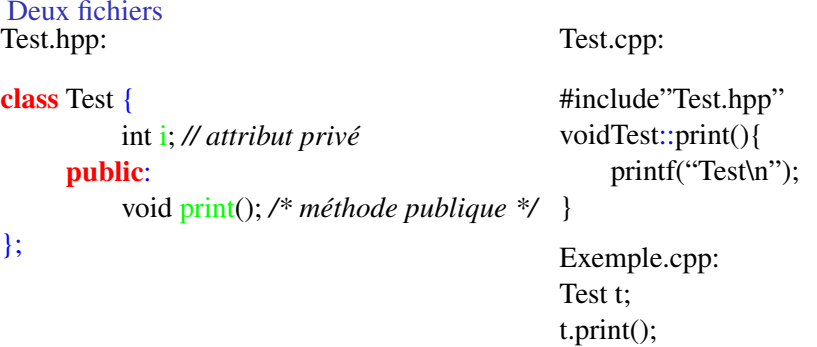

 $299$ 

メロトメ 御 トメ ミトメ ミト

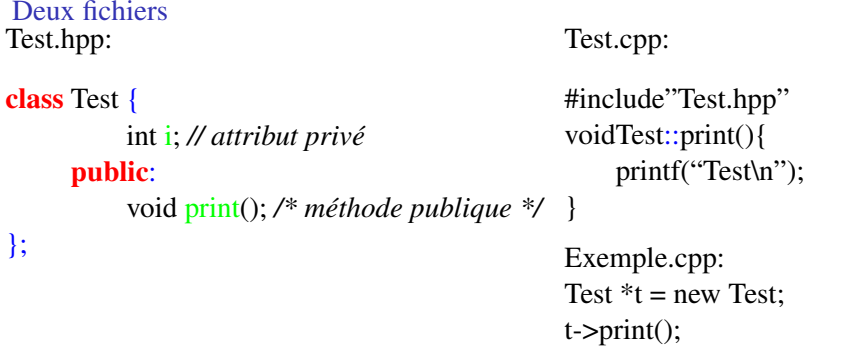

 $299$ 

メロトメ 御 トメ ミトメ ミト

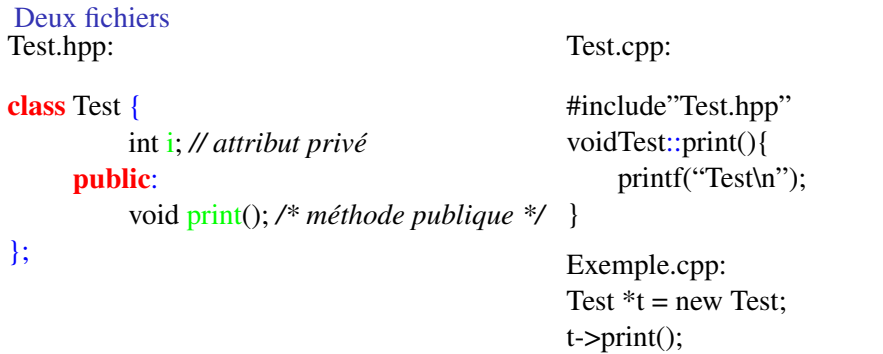

La compilation se fait en deux temps:

g++ -Wall -c Test.cpp -o Test.o g++ -Wall -c Exemple.cpp -o Exemple.o g++ Test.o Exemple.o -o Exemple

 $\Omega$ 

4 ロト 4 個 ト 4 ミト

L'accès aux champs d'une classe se fait à l'aide de . ou -> selon que l'on dispose d'une instance de classe ou d'un pointeur sur une instance de classe.

 $\Omega$ 

すロト (御) すき ) すき ) 一番

L'accès aux champs d'une classe se fait à l'aide de . ou -> selon que l'on dispose d'une instance de classe ou d'un pointeur sur une instance de classe.

Tout membre de classe à pour nom NomClasse::membre. Lorsqu'il n'y a pas d'ambiguité, NomClasse:: peut être omis.

 $\Omega$ 

 $A \equiv \begin{pmatrix} 1 & 0 & 0 \\ 0 & 0 & 0 \\ 0 & 0 & 0 \\ 0 & 0 & 0 \\ 0 & 0 & 0 \\ 0 & 0 & 0 \\ 0 & 0 & 0 \\ 0 & 0 & 0 \\ 0 & 0 & 0 & 0 \\ 0 & 0 & 0 & 0 \\ 0 & 0 & 0 & 0 \\ 0 & 0 & 0 & 0 \\ 0 & 0 & 0 & 0 & 0 \\ 0 & 0 & 0 & 0 & 0 \\ 0 & 0 & 0 & 0 & 0 \\ 0 & 0 & 0 & 0 & 0 & 0 \\ 0 & 0 & 0 & 0 & 0 & 0 \\ 0 & 0 & 0 &$ 

L'accès aux champs d'une classe se fait à l'aide de . ou -> selon que l'on dispose d'une instance de classe ou d'un pointeur sur une instance de classe. Tout membre de classe à pour nom NomClasse::membre. Lorsqu'il n'y a pas d'ambiguité, NomClasse:: peut être omis.

#### Cas automatique

ClasseA a; a.i = 1 ; *//i est un attribut public de ClasseA* a.ClasseA::i = 1 ; *// idem* a.methode(); *// appel de méthode* a.ClasseA::methode(); *// idem*

Dans ce cas l'instance se trouve dans la pile.

やすい

イロト (何) (ミ) (ミ) ニヨ

L'accès aux champs d'une classe se fait à l'aide de . ou -> selon que l'on dispose d'une instance de classe ou d'un pointeur sur une instance de classe.

Tout membre de classe à pour nom NomClasse::membre. Lorsqu'il n'y a pas d'ambiguité, NomClasse:: peut être omis.

#### Cas dynamique

ClasseA  $a = new ClasseA$ (); a->i = 1 ; *//i est un attribut public de ClasseA* a->ClasseA::i = 1 ; *// idem* a->methode(); *// appel de méthode* a->ClasseA::methode(); *// idem*

Dans ce cas l'instance est alloué dynamiquement dans le tas.

 $\Omega$ 

 $A \equiv \begin{pmatrix} 1 & 0 & 0 \\ 0 & 0 & 0 \\ 0 & 0 & 0 \\ 0 & 0 & 0 \\ 0 & 0 & 0 \\ 0 & 0 & 0 \\ 0 & 0 & 0 \\ 0 & 0 & 0 \\ 0 & 0 & 0 & 0 \\ 0 & 0 & 0 & 0 \\ 0 & 0 & 0 & 0 \\ 0 & 0 & 0 & 0 \\ 0 & 0 & 0 & 0 & 0 \\ 0 & 0 & 0 & 0 & 0 \\ 0 & 0 & 0 & 0 & 0 \\ 0 & 0 & 0 & 0 & 0 & 0 \\ 0 & 0 & 0 & 0 & 0 & 0 \\ 0 & 0 & 0 &$ 

Classes this

## Plan

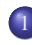

#### **[Classes](#page-4-0)**

- [Définition et déclaration](#page-5-0)
- [Visibilité, friend, struct](#page-8-0)
- [Attributs et méthodes](#page-15-0)

#### o [this](#page-30-0)

- [espace de nom](#page-37-0)
- [constructeur](#page-58-0)
- **·** [destructeur](#page-123-0)
- [static](#page-126-0)
- [exemple](#page-132-0)

<span id="page-30-0"></span> $\Omega$ 

イロト イ押 トイヨ トイヨト

Le mot clé this permet, lors d'un appel de méthode, de faire référence à l'instance source.

 $\Omega$ 

イロト イ押 トイヨ トイヨト

Le mot clé this permet, lors d'un appel de méthode, de faire référence à l'instance source.

Le type de la variable this est NomDeClasse const \*: c'est un pointeur. (*Nous verrons plus tard le sens de* **const**.)

 $\Omega$ 

イロト イ押ト イヨト イヨト

Le mot clé **this** permet, lors d'un appel de méthode, de faire référence à l'instance source.

```
Le type de la variable this est NomDeClasse const *: c'est un pointeur. (Nous
verrons plus tard le sens de const.)
```
Exemple

```
class A {
         int attributPrive;
      public:
         void setAttribut(int valeur) {
              this->attributPrive = valeur ;
         }
};
```
つへへ

Le mot clé this permet, lors d'un appel de méthode, de faire référence à l'instance source.

Le type de la variable this est NomDeClasse const \*: c'est un pointeur. (*Nous verrons plus tard le sens de* **const**.)

Exemple

```
class A {
        int attributPrive;
     public:
        void setAttribut(int valeur) {
             attributPrive = valeur ;
        }
};
Lorsqu'il n'y a pas de variable locale à la méthode de même nom que
l'attribut, on peut omettre this.
```
 $\Omega$ 

イロト イ押 トイヨ トイヨ

### Opérateur de portée

L'opérateur de portée :: peut-être utilisé pour indiquer précisement la variable que l'on souhaite manipuler.

 $\Omega$ 

イロト イ押 トイヨ トイヨト
# Opérateur de portée

L'opérateur de portée :: peut-être utilisé pour indiquer précisement la variable que l'on souhaite manipuler.

Exemple:

int variable; *// variable globale, beurk!*

#### class A {

char variable; *// attribut privé de la classe*

public:

}

};

void printAllVariable(double variable) { *// variable locale à la méthode* variable; *// fait référence à la variable locale* A::variable; *// fait référence à l'attribut d'instance* this->A::variable; *// fait référence à l'attribut d'instance* this->variable; *// fait référence à l'attribut d'instance* ::variable; *// fait référence à la variable globale*

#### Plan

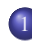

#### **[Classes](#page-4-0)**

- [Définition et déclaration](#page-5-0)
- [Visibilité, friend, struct](#page-8-0)
- [Attributs et méthodes](#page-15-0)
- **o** [this](#page-30-0)

#### [espace de nom](#page-37-0)

- [constructeur](#page-58-0)
- **o** [destructeur](#page-123-0)
- [static](#page-126-0)
- [exemple](#page-132-0)

<span id="page-37-0"></span> $\Omega$ 

メロトメ 母 トメ ミトメ ミト

Les espaces de nom permettent de regrouper un ensemble d'éléments (classes, variables globales, fonctions, . . . ).

 $\Omega$ 

 $\mathbf{A} \equiv \mathbf{A} + \mathbf{A} \mathbf{B} + \mathbf{A} \equiv \mathbf{A} + \mathbf{A} \equiv \mathbf{A}$ 

Les espaces de nom permettent de regrouper un ensemble d'éléments (classes, variables globales, fonctions, . . . ). Les espaces de nom sont utilisé pour structurer le code et pour éviter les problèmes de collisions

 $\Omega$ 

**≮ロト ⊀何ト ⊀ ヨ ト ⊀ ヨ ト** 

Les espaces de nom permettent de regrouper un ensemble d'éléments (classes, variables globales, fonctions, . . . ). Les espaces de nom sont utilisé pour structurer le code et pour éviter les problèmes de collisions Pour déclarer un espace de nom on utilise le mot clé **namespace**:

 $\Omega$ 

Les espaces de nom permettent de regrouper un ensemble d'éléments (classes, variables globales, fonctions, . . . ). Les espaces de nom sont utilisé pour structurer le code et pour éviter les problèmes de collisions Pour déclarer un espace de nom on utilise le mot clé namespace:

Espace de nom:

```
namespace Nom { // début de l'espace de nom
            class A {
             . . .
             };
             int i;
```
int fonction(); } *// fin de l'espace de nom*

 $\Omega$ 

イロト イ押 トイヨ トイヨ

Lors de l'écriture du code des fonctions ou des méthodes des classes dans le fichier .cpp on peut soit ré-ouvrir l'espace de nom, soit indiquer explicitement le nom de l'objet avec l'opérateur de porté.

 $\Omega$ 

イロト イ押ト イヨト イヨト

Lors de l'écriture du code des fonctions ou des méthodes des classes dans le fichier .cpp on peut soit ré-ouvrir l'espace de nom, soit indiquer explicitement le nom de l'objet avec l'opérateur de porté.

# A.hpp namespace tec { class A { public: void m(); }; }

#### Espace de noms

Lors de l'écriture du code des fonctions ou des méthodes des classes dans le fichier .cpp on peut soit ré-ouvrir l'espace de nom, soit indiquer explicitement le nom de l'objet avec l'opérateur de porté.

```
A.hpp
namespace tec {
   class A {
   public:
     void m();
   };
}
```
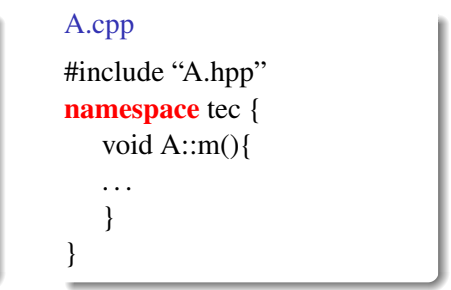

Lors de l'écriture du code des fonctions ou des méthodes des classes dans le fichier .cpp on peut soit ré-ouvrir l'espace de nom, soit indiquer explicitement le nom de l'objet avec l'opérateur de porté.

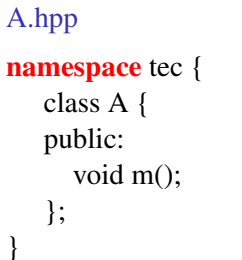

#### A.cpp #include "A.hpp" void tec::A::m(){ . . .

}

#### Espace de noms

Lors de l'écriture du code des fonctions ou des méthodes des classes dans le fichier .cpp on peut soit ré-ouvrir l'espace de nom, soit indiquer explicitement le nom de l'objet avec l'opérateur de porté.

```
A.hpp
namespace tec {
   class A {
   public:
     void m();
   };
}
```

```
A.cpp
```
. . . }

```
#include "A.hpp"
void tec::A::m(){
```
Il n'y pas pas de limite sur le nombre d'espace de nom différents pouvant être défini dans un fichier ni sur le niveau d'imbrication de ces espaces. Cependant la taille des noms de fonctions est limité et les espaces de nom font partis du nom de la fonction. メロトメ 御 トメ ミトメ ミト  $\Omega$ 

**J. Allali** julien.allali@labri.fr (ENSE) [Programmation C++](#page-0-0) 2006 24/109

#### Espace de noms

Lors de l'écriture du code des fonctions ou des méthodes des classes dans le fichier .cpp on peut soit ré-ouvrir l'espace de nom, soit indiquer explicitement le nom de l'objet avec l'opérateur de porté.

A.hpp

```
namespace tec {
   class A {
   public:
     void m();
   };
}
```
A.cpp

. . . }

#include "A.hpp" void tec::A::m(){

D'une certaine manière, une classe peut-être vue comme un espace de nom particulier.

<span id="page-47-0"></span>イロト イ押ト イヨト イヨト

Le mot clé using permet de rendre accessible tout ou partie d'un espace de nom dans une fonction, un espace de nom ou tout le code:

```
namespace spatial {
            class Navette {};
}
namespace missions {
            Navette n; //Erreur!
}
Navette n; //Erreur!
void starWars(){
     Navette n; //Erreur!
}
```
Le mot clé using permet de rendre accessible tout ou partie d'un espace de nom dans une fonction, un espace de nom ou tout le code:

```
namespace spatial {
            class Navette {};
}
namespace missions {
            spatial::Navette n; //ok
}
spatial::Navette n; //ok
void starWars(){
     spatial::Navette n; //ok!
}
```
Utilisation de l'opérateur de porté

Le mot clé using permet de rendre accessible tout ou partie d'un espace de nom dans une fonction, un espace de nom ou tout le code:

```
namespace spatial {
            class Navette {};
}
using spatial::Navette;
namespace missions {
            Navette n; //ok
}
Navette n; //ok
void starWars(){
     Navette n; //ok!
```
<span id="page-50-0"></span>}

Le mot clé using permet de rendre accessible tout ou partie d'un espace de nom dans une fonction, un espace de nom ou tout le code:

```
namespace spatial {
            class Navette {};
}
namespace missions {
            Navette n; //Erreur!
}
using spatial::Navette;
Navette n; //ok
void starWars(){
     Navette n; //ok!
```
<span id="page-51-0"></span>Le using n'est actif que sur les instructions qui sui[ven](#page-50-0)[t..](#page-52-0)[.](#page-47-0)

}

Le mot clé using permet de rendre accessible tout ou partie d'un espace de nom dans une fonction, un espace de nom ou tout le code:

```
namespace spatial {
            class Navette {};
}
namespace missions {
            using spatial::Navette;
            Navette n; //ok
}
Navette n; //Erreur!
void starWars(){
     Navette n; //Erreur!
```
Le using dans un esp[ac](#page-51-0)e de nom est local à cet espace

}

<span id="page-52-0"></span> $\Omega$ 

Le mot clé using permet de rendre accessible tout ou partie d'un espace de nom dans une fonction, un espace de nom ou tout le code:

```
namespace spatial {
            class Navette {};
}
namespace missions {
            Navette n; //Erreur!
}
Navette n; //Erreur!
void starWars(){
     using spatial::Navette;
     Navette n; //ok
```
<span id="page-53-0"></span>Le **usi[n](#page-52-0)g** dans une fonction est local à cette fonction

}

Le mot clé using permet de rendre accessible tout ou partie d'un espace de nom dans une fonction, un espace de nom ou tout le code:

```
namespace spatial {
            class Navette {};
}
namespace missions {
            Navette n; //Erreur!
}
Navette n; //Erreur!
void starWars(){
     using namespace spatial;
     Navette n; //ok
```
<span id="page-54-0"></span>L[e](#page-54-0) **using** peut se faire sur l'ensemble des objets d'[un](#page-53-0) [es](#page-55-0)[p](#page-47-0)[ac](#page-48-0)e

}

# Using

Le **using** crée des synonymes locaux entre les espaces de nom: Fichier exemple.hpp: Fichier exemple.cpp:

```
namespace math{
  const double pi=3.14;
}
namespace cercle{
  using math::pi;
  double surf(double);
}
                          #include''exemple.hpp''
                          double cercle::surf(double r)
                          {
                            return pi*r*r;
                          }
```
<span id="page-55-0"></span> $\Omega$ 

イロト イ押 トイヨ トイヨ トーヨ

# Using

Le **using** crée des synonymes locaux entre les espaces de nom: Fichier exemple.hpp: Fichier exemple.cpp:

```
namespace math{
  const double pi=3.14;
}
namespace cercle{
  using math::pi;
  double surf(double);
}
                          #include''exemple.hpp''
                          double cercle::surf(double r)
                          {
                            return pi*r*r;
                          }
```
Permet de remplacer facilement une référence externe par une autre.

KED KAP KED KED E YA G

# Using

Le **using** crée des synonymes locaux entre les espaces de nom: Fichier exemple.hpp: Fichier exemple.cpp:

```
namespace math{
  const double pi=3.14;
}
namespace cercle{
  using math::pi;
  double surf(double);
}
                          #include''exemple.hpp''
                          double cercle::surf(double r)
                          {
                            return pi*r*r;
                          }
```
- Permet de remplacer facilement une référence externe par une autre.
- Permet aussi l'introduction de modularité sans modification profonde du code.

*"using namespace nom;" permet de créer des synonymes pour tout les éléments de nom* **KOD KARD KED KED E VOQO** J. Allali julien.allali@labri.fr (ENSE<sup>IRB)</sup> [Programmation C++](#page-0-0) 2006 26/109

#### Plan

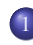

#### **[Classes](#page-4-0)**

- [Définition et déclaration](#page-5-0)
- [Visibilité, friend, struct](#page-8-0)
- [Attributs et méthodes](#page-15-0)
- **o** [this](#page-30-0)
- [espace de nom](#page-37-0)
- $\bullet$  [constructeur](#page-58-0)
- **o** [destructeur](#page-123-0)
- [static](#page-126-0)
- [exemple](#page-132-0)

<span id="page-58-0"></span> $\Omega$ 

メロトメ 母 トメ ミトメ ミト

#### Constructeur: définition

Un constructeur est une méthode de classe qui est appelée après la réservation des ressources nécessaires à la création d'une instance de la classe et qui a pour objectif d'initialiser les attributs de cette instance.

 $\Omega$ 

# Constructeur: définition

Un constructeur est une méthode de classe qui est appelée après la réservation des ressources nécessaires à la création d'une instance de la classe et qui a pour objectif d'initialiser les attributs de cette instance.

En C++, le constructeur porte est une méthode sans valeur de retour de même nom que la classe.

つへへ

Un constructeur est une méthode de classe qui est appelée après la réservation des ressources nécessaires à la création d'une instance de la classe et qui a pour objectif d'initialiser les attributs de cette instance.

En C++, le constructeur porte est une méthode sans valeur de retour de même nom que la classe.

On appelle constructeur par défaut le constructeur ne prenant aucun argument.

Un constructeur est une méthode de classe qui est appelée après la réservation des ressources nécessaires à la création d'une instance de la classe et qui a pour objectif d'initialiser les attributs de cette instance.

En C++, le constructeur porte est une méthode sans valeur de retour de même nom que la classe.

On appelle constructeur par défaut le constructeur ne prenant aucun argument.

Dans le cas où la classe ne comporte aucun constructeur, le compilateur ajoute un constructeur par défaut. Celui-ci n'est plus présent à partir du moment où l'on a écrit au moins un constructeur.

**KOD KAP KED KED E VAN** 

# Constructeur: exemple 1 fichier

```
Exemple.cpp
class Exemple {
        double attribut;
     public:
        Exemple(){ // Constructeur par défaut
            attribut=0;
        }
        Exemple(double d){ // Constructeur
            attribut=d;
        }
};
```
 $\Omega$ 

ヨメ イヨ

# Constructeur: exemple 2 fichiers

Exemple.hpp class Exemple { double attribut; public: Exemple(); Exemple(double); };

#### Exemple.cpp

#include"Exemple.hpp" Exemple::Exemple(){ attribut=0; }

Exemple::Exemple(double d){ attributs=d;

イロト イ押 トイヨ トイヨ

}

 $\Omega$ 

Les attributs de l'instance peuvent être initialisé de la façon suivante:

Initialisation:

```
class A{
        int attribut;
      public:
        A(int value):attribut(value){
         }
};
```
 $\Omega$ 

イロト イ押 トイヨ トイヨ

#### Classes constructeur

# Constructeur: initialisation des attributs

Les attributs de l'instance peuvent être initialisé de la façon suivante:

```
Initialisation:
```

```
class A{
        int attribut;
      public:
        A(int attribut):attribut(attribut){
        }
};
```
Il n'y a pas d'ambiguïté sur les noms de variables.

 $2040$ 

Les attributs de l'instance peuvent être initialisé de la façon suivante:

```
Initialisation:
```

```
class A{
        int attribut;
      public:
        A(int attribut):attribut(attribut*2){
        }
};
```
On peut effectuer des opérations

Les attributs de l'instance peuvent être initialisé de la façon suivante:

```
Initialisation:
intdecremente(int i){
  return i-1;
}
class A{
        int attribut;
      public:
        A(int attribut):attribut(decremente(attribut)*2){
        }
};
```
On peut appeler des fonctions

Les attributs de l'instance peuvent être initialisé de la façon suivante:

```
Initialisation:
```

```
class A{
        int attribut;
      int m(){
        return 1;
      }
      public:
        A(int attribut):attribut(m()+attribut)*2){
        }
};
```
#### On peut appeler des methodes!

On peut initialiser plusieurs attributs de cette façon. Cependant l'ordre des initialisations se fait toujours selon celui des déclarations des attributs dans la classe:

#### Source:

```
class A {
  int a;
  double d;
  char c;
```

```
public:
  A();
};
```

```
A::A():c('a'),a(0) { } //Warning
```
On peut initialiser plusieurs attributs de cette façon. Cependant l'ordre des initialisations se fait toujours selon celui des déclarations des attributs dans la classe:

#### Source:

```
class A {
  int a;
  double d;
  char c;
public:
```

```
A();
```

```
};
```

```
A::A():a(0),c('a') {} //ok
```
#### Classes constructeur

# Constructeur: et instanciation

Dans le cas de l'allocation automatique, il existe deux façons d'indiquer le constructeur à appeler:

 $\Omega$ 

イロト イ押 トイヨ トイヨ

Dans le cas de l'allocation automatique, il existe deux façons d'indiquer le constructeur à appeler:

```
Parenthésée
A a;
A a(1);
A a('c');
A a(); // Erreur:
       //pas d'intanciation!
```
Affectation A a; A  $a=1$ ; A  $a=$ 'c';

イロメ イ何 メイヨメイヨメーヨ

やすい

#### Classes constructeur

# Constructeur: et instanciation

Dans le cas de l'allocation automatique, il existe deux façons d'indiquer le constructeur à appeler:

```
Parenthésée
A a;
A a(1);
A a('c');
A a(); // Erreur:
       //pas d'intanciation!
```
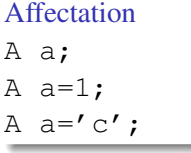

イロメ イ何 メイヨメイヨメーヨ

L'utilisation du  $\prime = \prime$  au moment de l'instanciation fait nécessairement référence à un constructeur.

Pour le cas dynamique, seule la version parenthésée est légale.

 $\Omega$ 

イロト イ押 トイヨ トイヨ

Pour le cas dynamique, seule la version parenthésée est légale.

#### Exemple

```
new A; // Construction par defaut
new A(3); // Utilisation du constructeur
          // prenant un entier
new A(); //Construction par defaut
new A=5; // Erreur !
```
 $\Omega$ 

イロト イ押 トイヨ トイヨ トーヨ

Cette syntaxe est valable pour les types primitifs:

 $\Omega$ 

イロト イ押 トイヨ トイヨ

Cette syntaxe est valable pour les types primitifs:

Parenthésée int i=0;

char  $c='a'$ ; char \*p=NULL; Affectation int i(0); char  $c('a')$ ; char  $*p$  (NULL);

 $\Omega$ 

イロメ イ何 メイヨメイヨメーヨ

Il est possible d'instancier des classes de façon anonyme (aucun nom de variable n'est associé à l'instance):

 $\Omega$ 

イロト イ押ト イヨト イヨト

Il est possible d'instancier des classes de façon anonyme (aucun nom de variable n'est associé à l'instance):

#### Source:

```
A(); // Instanciation utilisant le
     // constructeur par défaut
A(1); // Avec le constructeur A(int);
A; // Erreur ! syntaxe invalide.
```
つびい

Il est possible d'instancier des classes de façon anonyme (aucun nom de variable n'est associé à l'instance):

#### Source:

```
A(); // Instanciation utilisant le
     // constructeur par défaut
A(1); // Avec le constructeur A(int);
A; // Erreur ! syntaxe invalide.
```
Ce type d'instanciation peut-être utiliser lors du passage d'un argument à une fonction ou lors d'une levée d'exception.

イロメ イ何 メイヨメイヨメーヨ

```
Source:
void f(A){...}
...
f(A(1)); //1. Appel de fonction
f(1); //2. Utilisation de l'instanciation implicite
...
throw A(); //3. Levée d'exception
```
やすい

イロメ イ何 メイヨメイヨメーヨ

```
Source:
void f(A){...}
...
f(A(1)); //1. Appel de fonction
f(1); //2. Utilisation de l'instanciation implicite
...
throw A(); //3. Levée d'exception
```
L'appel au constructeur dans le cas 2 se fait de façon implicite. Le compilateur cherche une fonction  $f(int)$ , il liste l'ensemble des fonctions disponibles:  $f(A)$  et cherche une façon de construire A à partir d'un entier.

**KOD KAP KED KED E VAN** 

Lors de l'allocation de tableau, les instances du tableaux doivent être créées à l'aide du constructeur par défaut.

Source:

A \*t=new A[10]; // dynamique A tableau2[10]; //automatique

 $\Omega$ 

# Constructeur: et tableaux

Lors de l'allocation de tableau, les instances du tableaux doivent être créées à l'aide du constructeur par défaut.

Source:

A  $*$ t=new A[10]; // dynamique A tableau2[10]; //automatique

⇒ Une classe ne comportant pas de constructeur par défaut ne peut pas être utilisée avec les tableaux.

つへい

Lors de l'allocation de tableau, les instances du tableaux doivent être créées à l'aide du constructeur par défaut.

Source:

A  $*$ t=new A[10]; // dynamique A tableau2[10]; //automatique

⇒ Une classe ne comportant pas de constructeur par défaut ne peut pas être utilisée avec les tableaux.

⇒ On utilisera un tableau de pointeurs, chaque élément du tableau sera instancié séparément avec le bon constructeur.

# Constructeur: et tableaux

#### Tableaux:

```
class A{
public:
       A(int);
};
...
A t[10]; // Erreur !
A *t[10]; // Tableau de pointeurs
for(int i=0; i<10; i++)t[i]=new A(3); // utilisation du constructeur
                                            // allocation dynamique
...
for(int i=0; i<10; i++)delete t[i];
                                                                                    A \equiv \begin{pmatrix} 1 & 0 & 0 \\ 0 & 0 & 0 \\ 0 & 0 & 0 \\ 0 & 0 & 0 \\ 0 & 0 & 0 \\ 0 & 0 & 0 \\ 0 & 0 & 0 \\ 0 & 0 & 0 \\ 0 & 0 & 0 & 0 \\ 0 & 0 & 0 & 0 \\ 0 & 0 & 0 & 0 \\ 0 & 0 & 0 & 0 \\ 0 & 0 & 0 & 0 & 0 \\ 0 & 0 & 0 & 0 & 0 \\ 0 & 0 & 0 & 0 & 0 \\ 0 & 0 & 0 & 0 & 0 & 0 \\ 0 & 0 & 0 & 0 & 0 & 0 \\ 0 & 0 & 0 & 209
```
# Constructeur: conversion

Comme nous l'avons vu, l'appel au constructeur peut se faire de façon implicite.

Exemple int f(A); ...

 $f(1)$ ;

Le conversion se fait sur au plus un niveau

 $\Omega$ 

イロト イ押ト イヨト イヨト

# Constructeur: conversion

```
class A{
public:
A(int );
};
class B{
public:
B(A):
};
void f(B);
f(1);//Ne marche pas!
f(A(1)); // ok
```
イロト K個 K K ミト K ミト ニヨー りんぴ

# Constructeur: conversion

```
class A{
public:
A(int );
};
class B{
public:
B(A):
};
void f(B);
f(1);//Ne marche pas!
f(A(1)); // ok
```
La notation  $A =1$ ; fait appel au système de conversion.

イロト K個 K K ミト K ミト ニヨー りんぴ

# Constructeur: explicit

Un constructeur déclaré explicit ne sera pas utilisé pour effectuer une conversion:

```
class A{
public:
   explicit A(int );
};
A::A(int i){} // explicit n'est pas reporte ici
...
void f(A);
...
f(1);//Erreur: ne trouve pas la fonction f(int)A a=1; // Erreur!
A b(1); // ok
```
**KOD KAP KED KED E VAN** 

Le constructeur par recopie est le constructeur qui permet d'instancier une classe à partir d'une autre instance de cette classe.

やすい

∢ ロ ▶ ∢ 何 ▶ ∢ 重 ▶ ∢ 重

Le constructeur par recopie est le constructeur qui permet d'instancier une classe à partir d'une autre instance de cette classe.

Ce constructeur est utilisé entre autre lors de la transmission de paramètres à une fonction et lors d'une valeur de retour de fonction.

Le constructeur par recopie est le constructeur qui permet d'instancier une classe à partir d'une autre instance de cette classe.

Ce constructeur est utilisé entre autre lors de la transmission de paramètres à une fonction et lors d'une valeur de retour de fonction.

```
A f(A p) { return p; }
....
A a;
f(a)
```
- La variable p, locale à la fonction f, est allouée automatiquement et instanciée avec le constructeur par recopie à partir de l'instance a.
- La valeur de retour de f est instanciée par recopie de la valeur locale.

 $\Omega$ 

 $A \equiv \begin{pmatrix} 1 & 0 & 0 \\ 0 & 0 & 0 \\ 0 & 0 & 0 \\ 0 & 0 & 0 \\ 0 & 0 & 0 \\ 0 & 0 & 0 \\ 0 & 0 & 0 \\ 0 & 0 & 0 \\ 0 & 0 & 0 & 0 \\ 0 & 0 & 0 & 0 \\ 0 & 0 & 0 & 0 \\ 0 & 0 & 0 & 0 \\ 0 & 0 & 0 & 0 & 0 \\ 0 & 0 & 0 & 0 & 0 \\ 0 & 0 & 0 & 0 & 0 \\ 0 & 0 & 0 & 0 & 0 & 0 \\ 0 & 0 & 0 & 0 & 0 & 0 \\ 0 & 0 & 0 &$ 

L'idée est donc d'avoir un constructeur dans la classe A qui prend une instance de type A en argument:

 $\Omega$ 

イロト イ押 トイヨ トイヨト

L'idée est donc d'avoir un constructeur dans la classe A qui prend une instance de type A en argument:

```
class A{
public:
   A(A \ a);
};
```
 $\Omega$ 

イロト イ何 トイヨ トイヨ トーヨ

L'idée est donc d'avoir un constructeur dans la classe A qui prend une instance de type A en argument:

```
class A{
public:
   A(A \ a);
};
```
Le problème est que pour instancier la variable locale au constructeur il nous faut le constructeur par recopie!

 $\Omega$ 

イロト イ何 トイヨ トイヨ トーヨ

L'idée est donc d'avoir un constructeur dans la classe A qui prend une instance de type A en argument:

```
class A{
public:
   A(A \ a) ;
};
```
Le problème est que pour instancier la variable locale au constructeur il nous faut le constructeur par recopie! La solution repose sur l'utilisation des références:

```
class A{
public:
   A(A \&) ;
   A(const A&);
};
```
 $\Omega$ 

イロトス何 トスミトスミトリミ

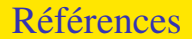

Une référence peut être vue comme un "alias" sur une instance.

 $298$ 

メロトメ 御 トメ ミトメ ミト

Une référence peut être vue comme un "alias" sur une instance.

Une référence doit obligatoirement être initialisée au moment de sa création et ne peut référencer une autre instance par la suite.

int i;

int &r=i;

Après l'initialisation:

- **e** les variables i et r représentent la même donnée
- l'adresse de r (&r) est égale à l'adresse de i (&i).

やすい

イロメ イ何 メイヨメイヨメーヨ

Une référence peut être vue comme un "alias" sur une instance.

Une référence doit obligatoirement être initialisée au moment de sa création et ne peut référencer une autre instance par la suite.

int i;

int &r=i;

Après l'initialisation:

- **e** les variables i et r représentent la même donnée
- l'adresse de r (&r) est égale à l'adresse de i (&i).

⇒ contrairement à un pointeur, une référence "pointe" toujours sur une instance.

やすい

イロト イ母 トイヨ トイヨ トーヨ

# Références

#### Exemple:

```
void swap(int &i,int &j){
  int k=i;
  i=j;j=k;}
```
J. Allali julien.allali@labri.fr (ENSE<sup>IRB)</sup> [Programmation C++](#page-0-0) 2006 2006 47/109

 $2990$ 

メロトメ 御 トメ きょくきょうき

#### Classes constructeur

## Références

#### Exemple:

```
void swap(int &i,int &j){
  int k=i;
  i=1;
  j=k;}
```
On peut aussi utiliser les références comme valeur de retour:

```
int &element(int *t,int i){
  return t[i];
}
element(t, 5)=10; // motifie t[5]
```
KED KAP KED KED E YA G

#### Classes constructeur

## Références

#### Exemple:

```
void swap(int &i, int &j){
  int k=i;
  i=1;
  j=k;}
```
On peut aussi utiliser les références comme valeur de retour:

```
int &element(int *t,int i){
  return t[i];
}
```

```
element(t, 5)=10; // motifie t[5]
```
Règle: Sauf pour les types primitifs, on ne prendra plus les instances par recopie mais par référence.

イロト (個) イミドイミド ニミーのなび

## const: définition

Le mot clé **const** sert à indiquer qu'une donnée ne peut être modifiée:

```
const int i=5;
int j=10;
const &r=j;
r=4; // erreur!
i=4; // ok
i=1; // erreur!
```
イロト K個 K K ミト K ミト ニヨー りんぴ

#### const: définition

Le mot clé **const** sert à indiquer qu'une donnée ne peut être modifiée:

```
int j=10;
const &r=j;
i=4; // ok
i=1; // erreur!
p[0]=5; // ok
```

```
const int i=5; const int \star i=0; // int \starconst i=0;
r=4; // erreur! int const*p=new int[10];
                 i=new int[10];
           i[0]=5; // erreur!
            p=NULL; // erreur!
```
イロト K個 K K ミト K ミト ニヨー りんぴ

## const: définition

Le mot clé **const** sert à indiquer qu'une donnée ne peut être modifiée:

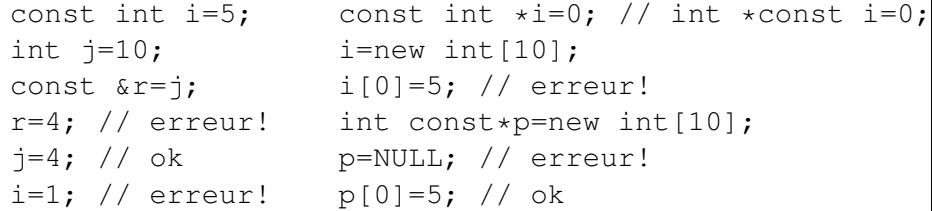

Un variable déclarée **const** doit être initialisée lors de sa déclaration.

 $\Omega$ 

イロト イ押 トイヨ トイヨト
#### const: définition

Le mot clé **const** sert à indiquer qu'une donnée ne peut être modifiée:

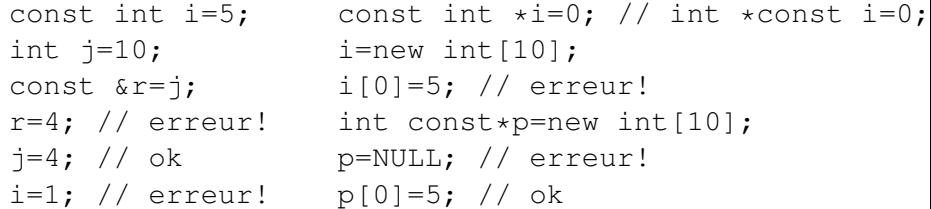

Un variable déclarée **const** doit être initialisée lors de sa déclaration.

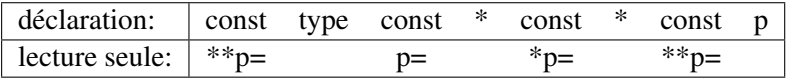

 $\Omega$ 

### const: définition

Le mot clé **const** sert à indiquer qu'une donnée ne peut être modifiée:

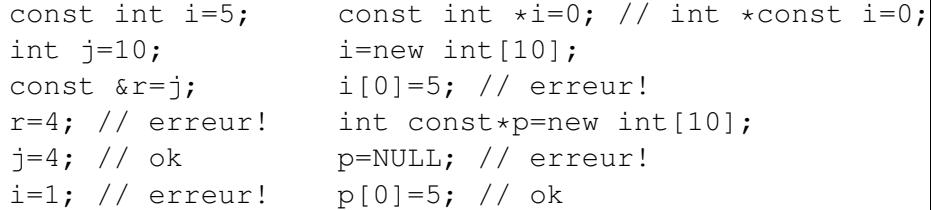

Un variable déclarée **const** doit être initialisée lors de sa déclaration.

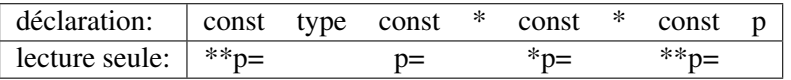

Lorsque l'on dispose d'une référence constante sur une instance de classe, comment garantir que l'appel à une méthode de cette instance de va pas modifier l'instance ?

やすび

イロト イ押 トイラ トイラ トーラ

Une méthode de classe peut être typée const. Cela indique que dans cette méthode le type de this est const NomClasse const \*

 $\Omega$ 

**≮ロト ⊀何 ト ⊀ ヨ ト ⊀ ヨ ト** 

#### const: méthodes

Une méthode de classe peut être typée **const**. Cela indique que dans cette méthode le type de this est const NomClasse const \*

L'ensemble des attributs de la classe deviennent alors constants eux aussi:

```
class A{
                        void A::m() {
                           // this: A const *
  int i;
  int *d;
                         }
public:
  void m() const;
                        void A::m() const{
  void m() ;
                           // this: const A const *
                           1/ this: A const \star const
};
                           // this->i: const int
                           // this->d: int const *
                         }
                                     イロト イ何 トイヨ トイヨ トーヨ
                                                     - വെദ
```
Lorsque l'on dispose d'une variable constante sur une instance, seules les méthodes indiquées comme constantes peuvent être appelées sur cette instance:

A a; const A & b=a;  $a.m()$ ; // appel  $A::m()$  $b.m()$ ; // appel  $A::m()$  const

Lorsque l'on dispose d'une variable constante sur une instance, seules les méthodes indiquées comme constantes peuvent être appelées sur cette instance:

```
A a;
const A & b=a;
a.m(); // appel A::m()b.m(); // appel A::m() const
```
Une méthode **const** peut appelée sur tout type de variable tandis qu'une méthode non const ne peut être appelée que sur une variable non constante.

Lorsque l'on dispose d'une variable constante sur une instance, seules les méthodes indiquées comme constantes peuvent être appelées sur cette instance:

```
A a;
const A & b=a;
a.m(); // appel A::m()b.m(); // appel A::m() const
```
Une méthode **const** peut appelée sur tout type de variable tandis qu'une méthode non const ne peut être appelée que sur une variable non constante. Règle: lors de l'écriture d'une méthode, on ne doit pas se demander si la méthode doit être const mais plutôt si on a besoin qu'elle ne soit pas const.

Lorsque l'on dispose d'une variable constante sur une instance, seules les méthodes indiquées comme constantes peuvent être appelées sur cette instance:

```
A a;
const A & b=a;
a.m(); // appel A::m()b.m(); // appel A::m() const
```
Une méthode **const** peut appelée sur tout type de variable tandis qu'une méthode non const ne peut être appelée que sur une variable non constante. Règle: lors de l'écriture d'une méthode, on ne doit pas se demander si la méthode doit être const mais plutôt si on a besoin qu'elle ne soit pas const. Règle: Les arguments de fonction (non primitifs) seront des références constantes sauf si l'on veut modifier l'argument. K ロ ▶ K @ ▶ K 할 > K 할 > 1 할 → 9 Q @

#### Classes constructeur

# Constructeur: recopie (suite)

Ainsi, le constructeur par recopie peut s'écrire de deux façons:

```
class A{
public:
   A(const A \&); // 1
   A(A \&): //2};
```
 $\Omega$ 

イロト イ何 トイヨ トイヨ トーヨ

# Constructeur: recopie (suite)

Ainsi, le constructeur par recopie peut s'écrire de deux façons:

```
class A{
public:
   A(const A \&); // 1
  A(A \&): //2};
```
Si l'on n'écrit pas de constructeur par recopie, le compilateur en fournit un. Ce constructeur fera un recopie attribut par attribut en utilisant les constructeurs par recopie des types des attributs.

- വൈദ

イロトス何 トスミトスミトリミ

# Constructeur: recopie (suite)

Ainsi, le constructeur par recopie peut s'écrire de deux façons:

```
class A{
public:
   A(const A \&); // 1
  A(A \&): //2};
```
Si l'on n'écrit pas de constructeur par recopie, le compilateur en fournit un. Ce constructeur fera un recopie attribut par attribut en utilisant les constructeurs par recopie des types des attributs.

Le constructeur fournit sera de type 1, si tout les constructeurs par recopie des attributs sont de type 1, sinon il sera de type 2.

#### Constructeur: par recopie

#### On préférera toujours écrire le constructeur par recopie sous la forme 1.

 $299$ 

メロトメ 御 トメ ミトメ ミト

#### Constructeur: par recopie

On préférera toujours écrire le constructeur par recopie sous la forme 1.

Règle: Toute classe nécessitant une copie profonde (allocation dynamique des attributs) devra écrire un constructeur par recopie.

やすび

イロト (何) (ミ) (ミ) ニヨ

### Constructeur: proctected et private

Une classe n'ayant que des constructeurs protected ne pourra être instanciée que par

- **Q** Une sous-classe
- Une classe ou fonction amie
- Une classe ou fonction amie d'une sous-classe
- Une méthode statique

やすい

イロト イ押ト イヨト イヨト

# Constructeur: proctected et private

Une classe n'ayant que des constructeurs protected ne pourra être instanciée que par

- **Q** Une sous-classe
- Une classe ou fonction amie
- Une classe ou fonction amie d'une sous-classe
- Une méthode statique

Une classe n'ayant que des constructeurs private ne pourra être instanciée que par

- Une classe ou fonction amie
- Une méthode statique

#### Plan

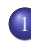

#### **[Classes](#page-4-0)**

- [Définition et déclaration](#page-5-0)
- [Visibilité, friend, struct](#page-8-0)
- [Attributs et méthodes](#page-15-0)
- **o** [this](#page-30-0)
- [espace de nom](#page-37-0)
- $\bullet$  [constructeur](#page-58-0)

#### • [destructeur](#page-123-0)

- [static](#page-126-0)
- [exemple](#page-132-0)

<span id="page-123-0"></span> $\Omega$ 

### Destructeur: définition

Le destructeur est une méthode de la classe n'ayant pas de type de retour et ayant pour nom: NomClasse

```
class Nom{
public:
   ~\simNom(){}
};
                  void f(){
                    Nom n;
                    Nom *p=new Nom;
                    delete p; // Appel de p->~Nom()
                  } // Appel de n.~Nom()
```
 $\Omega$ 

イロトス何 トスミトスミトリミ

# Destructeur: définition

Le destructeur est une méthode de la classe n'ayant pas de type de retour et ayant pour nom: NomClasse

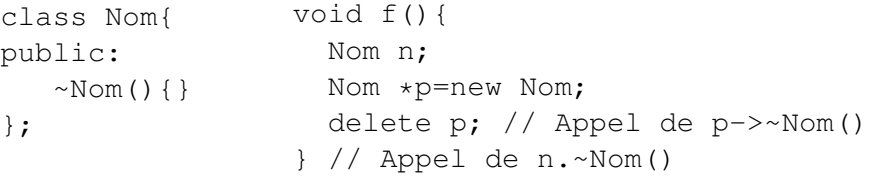

Règle: toute classe ayant allouée dynamiquement ces attributs devra écrire un destructeur.

<span id="page-125-0"></span>やすい

イロメ イ何 メイヨメイヨメーヨ

### Plan

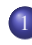

#### **[Classes](#page-4-0)**

- [Définition et déclaration](#page-5-0)
- [Visibilité, friend, struct](#page-8-0)
- [Attributs et méthodes](#page-15-0)
- **o** [this](#page-30-0)
- [espace de nom](#page-37-0)
- $\bullet$  [constructeur](#page-58-0)
- **o** [destructeur](#page-123-0)
- [static](#page-126-0)
- [exemple](#page-132-0)

<span id="page-126-0"></span> $\Omega$ 

# Static: définition

Fichier.hpp

Une variable statique est une variable dont la durée de vie est égale à celle du programme et dont la portée peut être réduite à une fichier, une classe, une fonction ou méthode selon l'endroit où elle est déclarée.

```
void f();
class A{
  static int i;
  public:
  static void m();
};
```

```
Fichier.cpp
```

```
#include ''Fichier.hpp''
```

```
static double v;
```

```
int A: i=0;
```

```
void A::m(){
  this; //erreur!
```

```
void f(){
  static int compteur=0;
```
}

}

Dans le contexte des classes, une méthode publique statique est équivalente à une fonction amie (sauf pour la portée).

 $209$ 

Dans le contexte des classes, une méthode publique statique est équivalente à une fonction amie (sauf pour la portée).

On pourra utiliser les méthodes statiques en jonction avec un constructeur privé.

 $\Omega$ 

**≮ロト ⊀何 ト ⊀ ヨ ト ⊀ ヨ ト** 

Dans le contexte des classes, une méthode publique statique est équivalente à une fonction amie (sauf pour la portée).

On pourra utiliser les méthodes statiques en jonction avec un constructeur privé.

On peut utiliser le mot clé **static** en jonction avec **const** afin de définir des propriétés constantes de classes:

```
class Chaine {
  public:
  static const char END='\0';
};
```
<span id="page-130-0"></span>- വൈദ

イロト イ優 トメ ヨ トメ ヨ トー ヨ

Dans le contexte des classes, une méthode publique statique est équivalente à une fonction amie (sauf pour la portée).

On pourra utiliser les méthodes statiques en jonction avec un constructeur privé.

On peut utiliser le mot clé static en jonction avec const afin de définir des propriétés constantes de classes:

```
class Chaine {
  public:
  static const char END;
};
const char Chaine:: END='\0';
```
L'initialisation peut se faire à la déclaration dans ce cas. Chaine::END n'a pas d'existence réelle durant l'execution (equivalent à [une](#page-130-0) [m](#page-132-0)[a](#page-130-0)[cr](#page-131-0)[o](#page-132-0)[\).](#page-125-0)

<span id="page-131-0"></span>K ロ > K @ > K ミ > K ミ > → ミ → K Q Q Q

### Plan

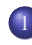

#### **[Classes](#page-4-0)**

- [Définition et déclaration](#page-5-0)
- [Visibilité, friend, struct](#page-8-0)
- [Attributs et méthodes](#page-15-0)
- **o** [this](#page-30-0)
- [espace de nom](#page-37-0)
- [constructeur](#page-58-0)
- **o** [destructeur](#page-123-0)
- [static](#page-126-0)
- [exemple](#page-132-0)

<span id="page-132-0"></span> $\Omega$ 

#### Une classe compteur

L'objectif est d'écrire une classe Compteur telle que plusieurs instances de cette classe puissent partager un même compteur qui sera ici implanté par un entier.

 $209$ 

L'objectif est d'écrire une classe Compteur telle que plusieurs instances de cette classe puissent partager un même compteur qui sera ici implanté par un entier.

Ceci implique que le compteur soit alloué dynamiquement. En effet, on souhaite qu'il puisse être transmis entre des instances.

イロトス何 トスミトスミトリミ

# Compteur: Exemple1

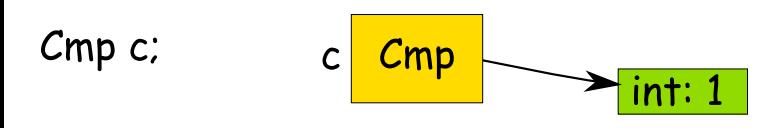

J. Allali julien.allali@labri.fr (ENSE [Programmation C++](#page-0-0) 2006 2/109

∍

 $299$ 

メロトメ 御 トメ ミトメ ミト

### Compteur: Exemple1

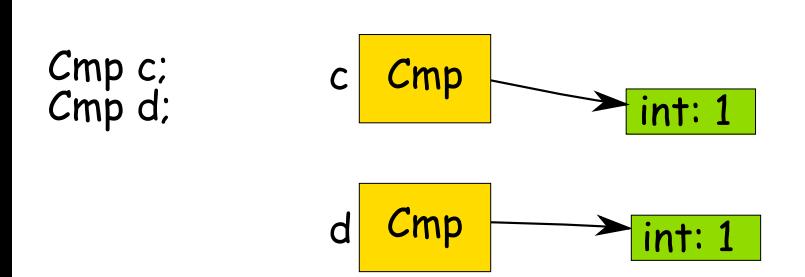

э

 $299$ 

 $\mathbf{A} \equiv \mathbf{A} + \mathbf{A} \mathbf{B} + \mathbf{A} \equiv \mathbf{A} + \mathbf{A} \equiv \mathbf{A}$ 

# Compteur: Exemple1

Cmp c;<br>Cmp d;<br>Cmp e=d;

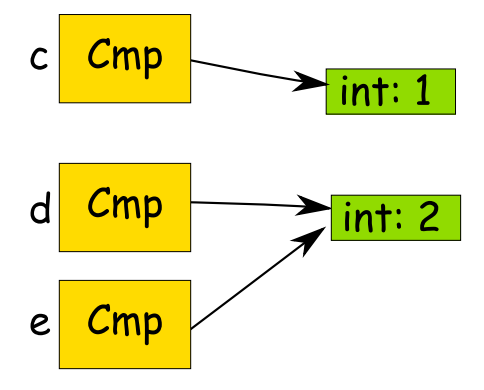

 $298$ 

# Compteur: Exemple1

Cmp c;<br>Cmp d;<br>Cmp e=d;<br>Cmp \*t;

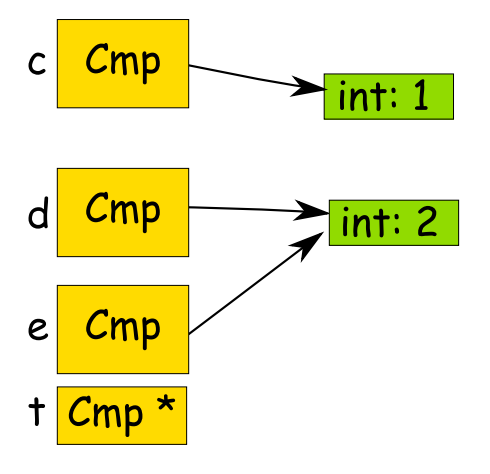

 $298$ 

### Compteur: Exemple1

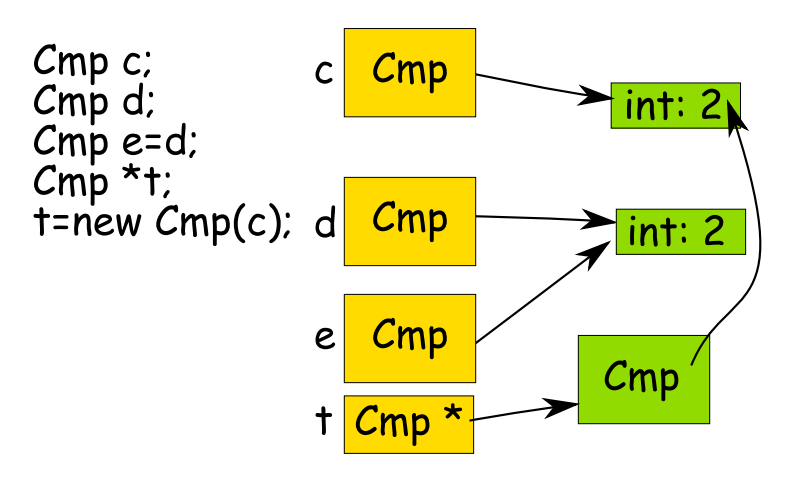

 $\Omega$ 

### Compteur: Exemple1

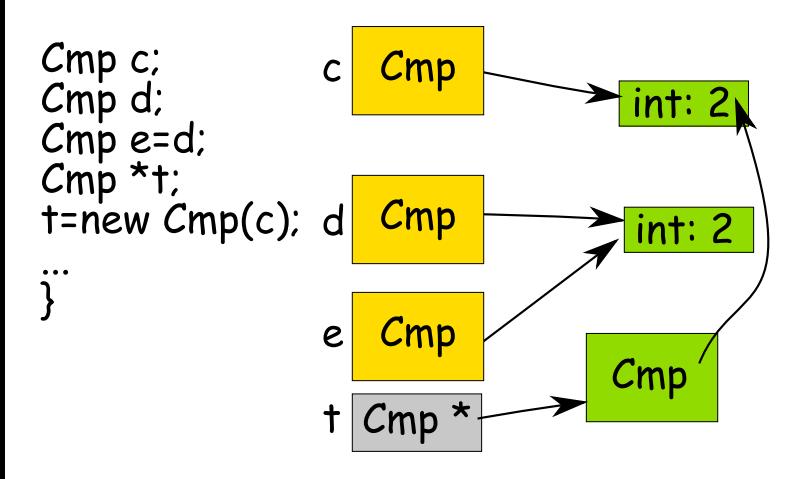

 $\Omega$ 

### Compteur: Exemple1

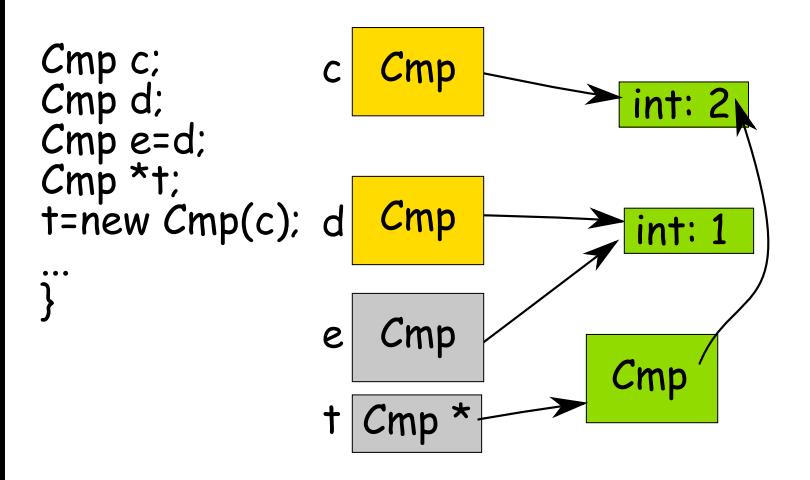

 $\Omega$ 

### Compteur: Exemple1

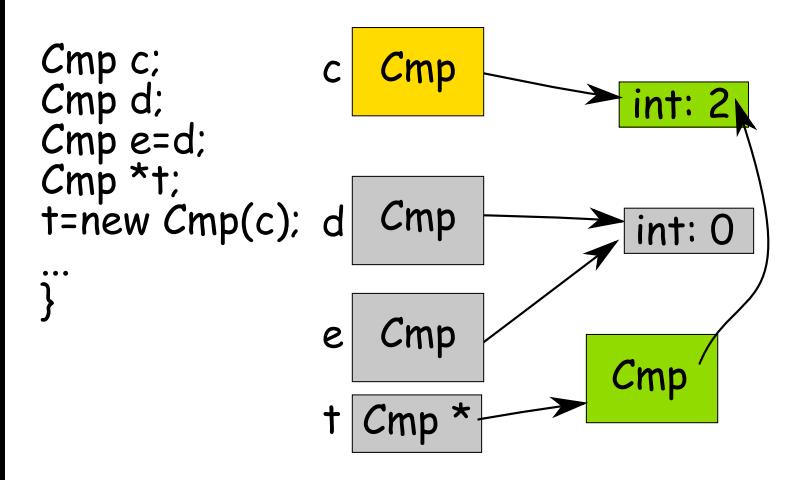

 $\Omega$ 

イロト イ押ト イヨト イヨト

### Compteur: Exemple1

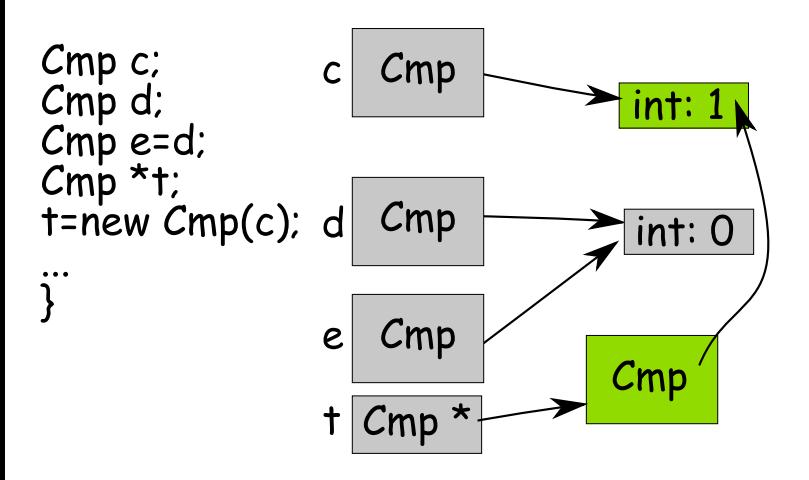

 $\Omega$ 

イロト イ押ト イヨト イヨト
## Compteur: Exemple1

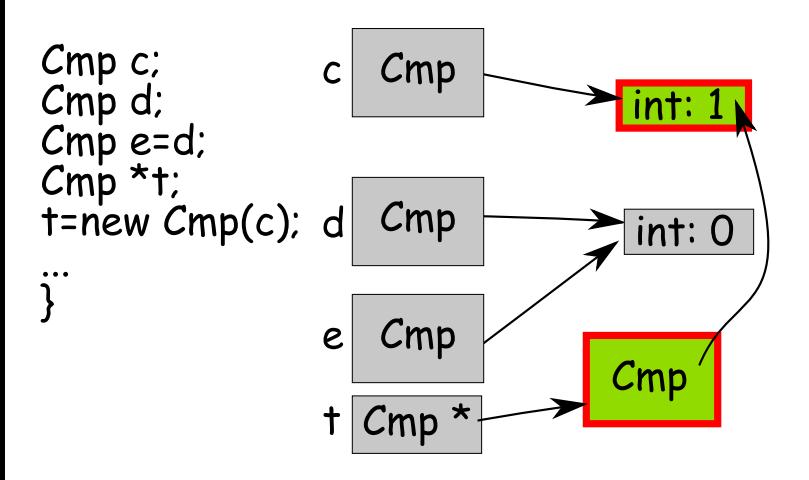

 $\Omega$ 

イロト イ押ト イヨト イヨト

C

## Compteur: Exemple2

Cmpt f(){<br>Cmpt l;<br>return l;

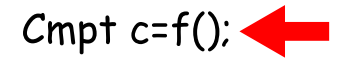

 $\Omega$ 

### Compteur: Exemple2

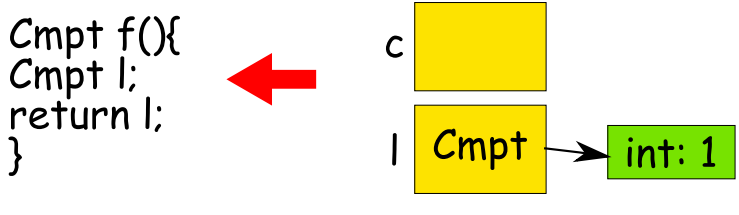

 $Cmpt$  c= $f()$ ;

 $\Omega$ 

## Compteur: Exemple2

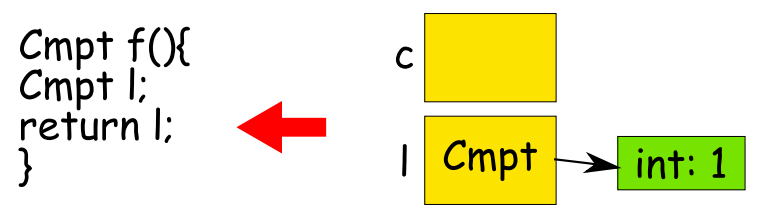

 $Cmpt$  c= $f()$ ;

 $\Omega$ 

# Compteur: Exemple2

# Cmpt f(){<br>Cmpt l;<br>return l;

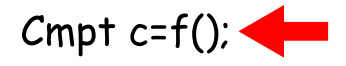

J. Allali julien.allali@labri.fr (ENSE [Programmation C++](#page-0-0) 2006 83/109

∍

 $\Omega$ 

# Compteur: Exemple2

# Cmpt f(){<br>Cmpt l;<br>return l;

 $Cmpt$  c=f();

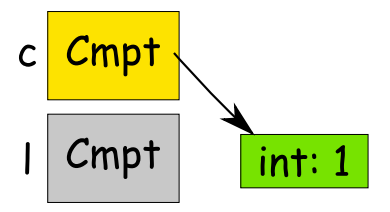

J. Allali julien.allali@labri.fr (ENSE [Programmation C++](#page-0-0) 2006 83/109

 $\Omega$ 

# Compteur: Exemple2

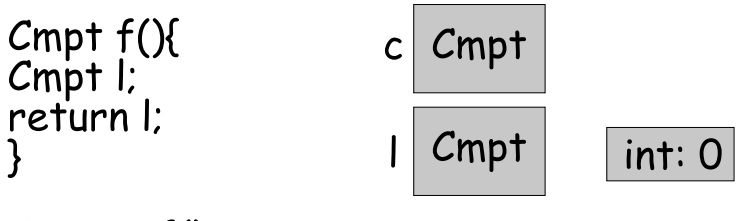

$$
Cmpt c=f();
$$

 $\Omega$ 

# La classe Compteur

La classe Compteur doit avoir les méthodes suivantes:

- void incremente() : private
- void decremente() : private
- bool dernier() : public

Ainsi que les constructeurs par défaut, recopie et destructeur.

- Compteur();
- Compteur(const Compteur &);
- $\bullet$ Compteur();

implémentation de cette classe...

 $\Omega$ 

**≮ロト ⊀何 ト ⊀ ヨ ト ⊀ ヨ ト** 

#### Problème:

Examinons le source suivant:

```
int main(){
  Compteur c;
  Compteur d;
```
d=c; // Recopie de c dans d }

 $\Omega$ 

- 3

イロト イ押ト イヨト イヨト

#### Problème:

Examinons le source suivant:

```
int main(){
  Compteur c;
  Compteur d;
  d=c; // Recopie de c dans d
}
```
La recopie se fait de la même façon que la construction par recopie. Le compilateur ajoute ici une recopie champs par champs!

 $\Omega$ 

 $A \equiv \begin{pmatrix} 1 & 0 & 0 \\ 0 & 0 & 0 \\ 0 & 0 & 0 \\ 0 & 0 & 0 \\ 0 & 0 & 0 \\ 0 & 0 & 0 \\ 0 & 0 & 0 \\ 0 & 0 & 0 \\ 0 & 0 & 0 & 0 \\ 0 & 0 & 0 & 0 \\ 0 & 0 & 0 & 0 \\ 0 & 0 & 0 & 0 \\ 0 & 0 & 0 & 0 & 0 \\ 0 & 0 & 0 & 0 & 0 \\ 0 & 0 & 0 & 0 & 0 \\ 0 & 0 & 0 & 0 & 0 & 0 \\ 0 & 0 & 0 & 0 & 0 & 0 \\ 0 & 0 & 0 &$ 

#### Problème:

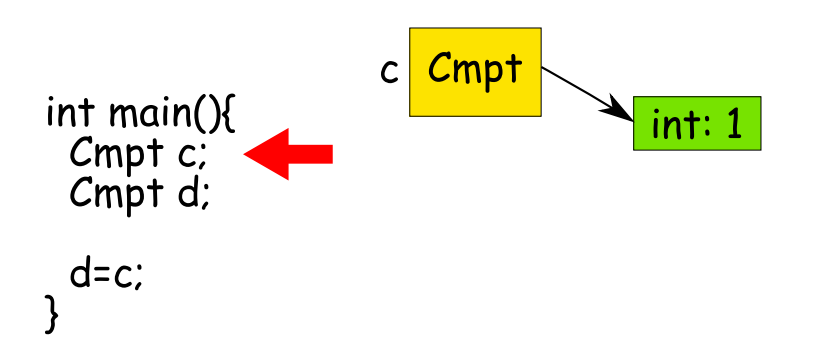

∍

 $298$ 

#### Problème:

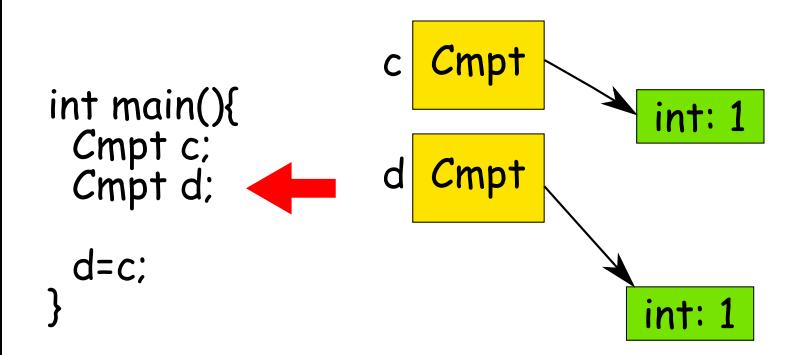

э

 $298$ 

#### Problème:

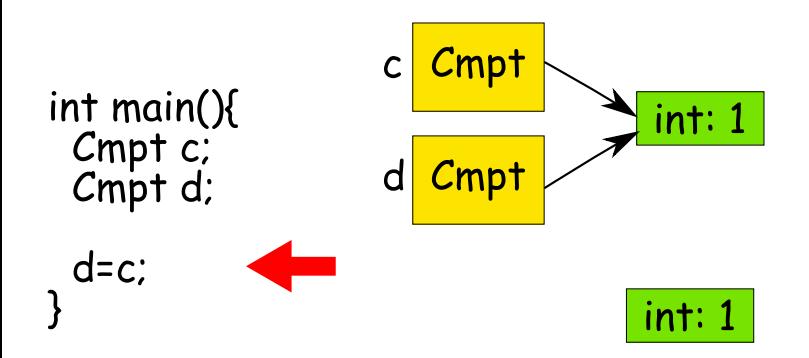

∍

 $298$ 

#### Problème:

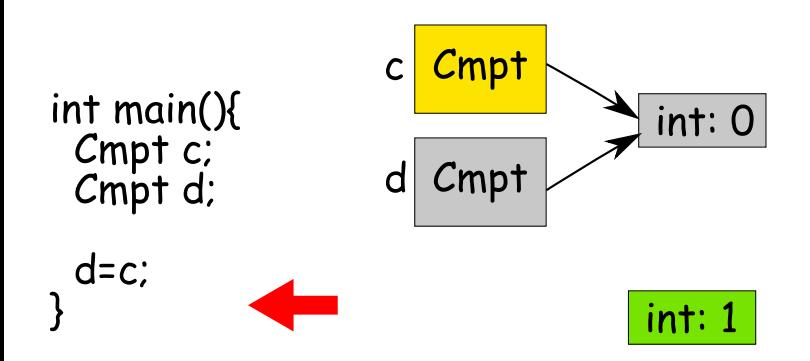

∍

 $298$ 

#### Problème:

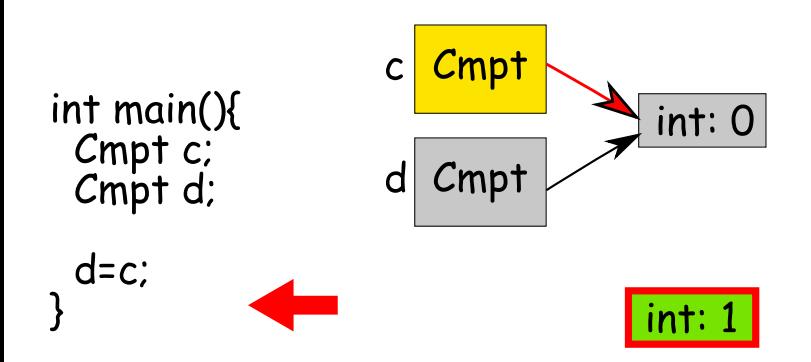

∍

 $298$ 

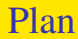

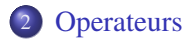

造

<span id="page-159-0"></span> $299$ 

メロメメ 御きメ ミトメ モドー

Un opérateur est une notation raccourcie permettant de représenter une opération fréquemment utilisée, par exemple:

 $\Omega$ 

Un opérateur est une notation raccourcie permettant de représenter une opération fréquemment utilisée, par exemple:

a+b\*c;

 $\Omega$ 

Un opérateur est une notation raccourcie permettant de représenter une opération fréquemment utilisée, par exemple:

a+b\*c;

On ajoute à a le résultat de la multiplication de b par c

つへへ

イロト イ押ト イヨト イヨト

Un opérateur est une notation raccourcie permettant de représenter une opération fréquemment utilisée, par exemple:

 $a+b*c$ :

On ajoute à a le résultat de la multiplication de b par c

Si a est un pointeur, le sens change: on ajoute à  $a, b \star c \star s$  i zeof T octets si T est le type pointé par a.

つびい

イロメ イ何 メイヨメイヨメーヨ

Un opérateur est une notation raccourcie permettant de représenter une opération fréquemment utilisée, par exemple:

 $a+b*c$ :

On ajoute à a le résultat de la multiplication de b par c

Si a est un pointeur, le sens change: on ajoute à  $a, b \star c \star s$  izeof T octets si T est le type pointé par a.

Dans le cas où a n'est pas un type primitif, cette notation est invalide sauf si l'on fournit la fonction permettant d'effectuer cette opération.

やすい

イロト イ押 トイラ トイラ トーラ

# Opérateurs: liste

Voici la liste des opérateurs pouvant être définis en C++:

Unaire:

! & \*  $+ +$ - --

 $\sim$ 

**J. Allali** julien.allali@labri.fr (ENSE) [Programmation C++](#page-0-0) 2006 2006 69/109

<span id="page-165-0"></span> $\Omega$ 

# Opérateurs: liste

Voici la liste des opérateurs pouvant être définis en C++:

<span id="page-166-0"></span>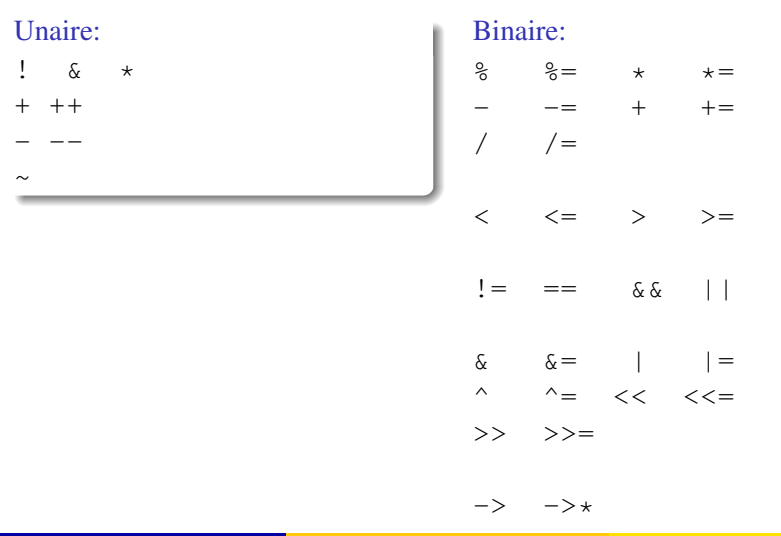

# Opérateurs: liste

Voici la liste des opérateurs pouvant être définis en C++:

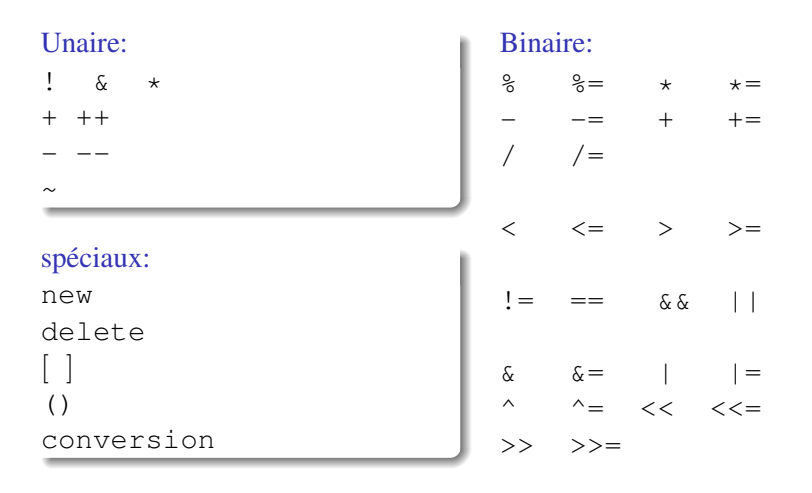

 $-> -\rightarrow *$  $-> -\rightarrow *$ 

## Opérateur: conditions

Pour pouvoir écrire un opérateur, au moins une des opérandes de cet opérateur doit correspondre à un type utilisateur (pas primitif). Par exemple, on ne peut pas modifier l'addition sur les entiers.

つひい

Pour pouvoir écrire un opérateur, au moins une des opérandes de cet opérateur doit correspondre à un type utilisateur (pas primitif). Par exemple, on ne peut pas modifier l'addition sur les entiers.

Les opérateurs ne sont pas considérés comme commutatifs par le compilateur. C'est à dire que si l'on a écrit un operateur permettant de faire l'addition d'un A avec un B,

 $B() + A()$ ;

ne sera pas résolu pas cet opérateur.

つへへ

イロメ イ何 メイヨメイヨメーヨ

Pour pouvoir écrire un opérateur, au moins une des opérandes de cet opérateur doit correspondre à un type utilisateur (pas primitif). Par exemple, on ne peut pas modifier l'addition sur les entiers.

Les opérateurs ne sont pas considérés comme commutatifs par le compilateur. C'est à dire que si l'on a écrit un operateur permettant de faire l'addition d'un A avec un B,

```
B() + A();
```
ne sera pas résolu pas cet opérateur.

La précédence des opérateurs ne peut être modifiée.

 $2090$ 

イロト イ押 トイラ トイラ トーラ

Opérateurs: syntaxe

Un opérateur  $\alpha$  s'écrira sous le nom d'une fonction ou méthode non statique de nom operator  $\alpha$ .

 $\Omega$ 

# Opérateurs: syntaxe

Un opérateur  $\alpha$  s'écrira sous le nom d'une fonction ou méthode non statique de nom operator  $\alpha$ .

Le type de retour de cette fonction est libre.

 $\Omega$ 

Un opérateur  $\alpha$  s'écrira sous le nom d'une fonction ou méthode non statique de nom operator  $\alpha$ .

Le type de retour de cette fonction est libre.

C'est le premier paramètre qui est prioritaire pour la résolution. Dans le cas d'une méthode, le premier paramètre (correspondant à this dans la méthode) sera une référence du type de la classe.

つへへ

イロメ イ何 メイヨメイヨメーヨ

Un opérateur  $\alpha$  s'écrira sous le nom d'une fonction ou méthode non statique de nom operator  $\alpha$ .

Le type de retour de cette fonction est libre.

C'est le premier paramètre qui est prioritaire pour la résolution. Dans le cas d'une méthode, le premier paramètre (correspondant à this dans la méthode) sera une référence du type de la classe.

```
class Af
  public:
  int operator+(int i);
};
```
Il faut voir cette méthode comme définissant l'opération + entre une instance de A non constante et un entier.

**KOD KARD KED KE DA GARA** 

# Opérateurs: syntaxe

On peut appeler les opérateurs comme des fonctions où des méthodes:

fonction:

```
class Dix{
};
int operator+(const Dix &d, int i){
  return i+10;}
int main(){
  Dix d;
  int douze=operator+(d,2);
  o p e r a t o r+(2,d); / / E r r e u r !
}
```
 $QQQ$ 

 $\mathbf{A} \equiv \mathbf{A} + \mathbf{A} \mathbf{B} + \mathbf{A} \equiv \mathbf{A} + \mathbf{A} \equiv \mathbf{A}$ 

#### Opérateurs: syntaxe

On peut appeler les opérateurs comme des fonctions où des méthodes:

méthode:

```
class Dix{
  public:
  int operator+(int i) const{
    return i+10;}
};
int main(){
 Dix d;
  int douze=d.operator+(2);
  2. operator + (d); // Erreur!
}
```
 $\Omega$ 

 $\mathbf{A} \equiv \mathbf{A} + \mathbf{A} \mathbf{B} + \mathbf{A} \equiv \mathbf{A} + \mathbf{A} \equiv \mathbf{A}$ 

## Opérateurs: précédence

La précédence des opérateurs ne peut être modifiée, l'évaluation se fait donc obligatoirement selon le respect des précédences standards.

```
exemple
```
}

```
class A\};
class B\{\};
A operator+(const A&, const B&);
B operator *(const \land \&, const A\&);
int main(){
  A a,b;
  a+b*a; // Erreur !
  (a+b)*a; // ok
```
 $QQQ$ 

 $A \equiv \begin{pmatrix} 1 & 0 & 0 \\ 0 & 0 & 0 \\ 0 & 0 & 0 \\ 0 & 0 & 0 \\ 0 & 0 & 0 \\ 0 & 0 & 0 \\ 0 & 0 & 0 \\ 0 & 0 & 0 \\ 0 & 0 & 0 & 0 \\ 0 & 0 & 0 & 0 \\ 0 & 0 & 0 & 0 \\ 0 & 0 & 0 & 0 \\ 0 & 0 & 0 & 0 & 0 \\ 0 & 0 & 0 & 0 & 0 \\ 0 & 0 & 0 & 0 & 0 \\ 0 & 0 & 0 & 0 & 0 & 0 \\ 0 & 0 & 0 & 0 & 0 & 0 \\ 0 & 0 & 0 &$ 

# Opérateurs: unaires

On écrira les opérateurs unaires dans les classes:

```
class Entier{
  int v_ipublic:
 Entier operator-() const {
    return Entier(-v);
  }
};
```
 $\Omega$ 

イロト イ何 トイヨ トイヨ トーヨ

### Opérateurs: unaires

On écrira les opérateurs unaires dans les classes:

```
class Entier{
  int v_ipublic:
 Entier operator-() const {
    return Entier(-v);
  }
};
```
On écrira l'opérateur comme fonction si l'on n'a pas accès à la classe.

 $\Omega$ 

 $A \equiv \begin{pmatrix} 1 & 0 & 0 \\ 0 & 0 & 0 \\ 0 & 0 & 0 \\ 0 & 0 & 0 \\ 0 & 0 & 0 \\ 0 & 0 & 0 \\ 0 & 0 & 0 \\ 0 & 0 & 0 \\ 0 & 0 & 0 & 0 \\ 0 & 0 & 0 & 0 \\ 0 & 0 & 0 & 0 \\ 0 & 0 & 0 & 0 \\ 0 & 0 & 0 & 0 & 0 \\ 0 & 0 & 0 & 0 & 0 \\ 0 & 0 & 0 & 0 & 0 \\ 0 & 0 & 0 & 0 & 0 & 0 \\ 0 & 0 & 0 & 0 & 0 & 0 \\ 0 & 0 & 0 &$
On écrira les opérateurs binaires dans la classe si les deux opérandes sont de même type et que l'on a accès à la classe.

```
class Entier{
  int v_ipublic:
 Entier operator+(const Entier &e) const{
    return Entier(v+e.v);
  }
};
```
 $\Omega$ 

イロメ イ何 メイヨメイヨメーヨ

**Operateurs** 

## Opérateurs: binaires

Sinon on écrira l'opérateur à l'extérieur de la classe:

```
class Entier{
  int v_i...
};
Double operator+(const Entier &e, const Double &d){
  return Double(e.value()+d.value());
}
Double operator+(const Double &d, const Entier &e){
  return e+d;}
```
やすい

医尿管医尿管炎 医

## Opérateurs: binaires

Sinon on écrira l'opérateur à l'extérieur de la classe:

```
class Entier{
  int v_i...
};
Double operator+(const Entier &e, const Double &d){
  return Double(e.value()+d.value());
}
Double operator+(const Double &d, const Entier &e){
  return e+d;}
```
Eventuellement, on pourra déclarer l'opérateur comme fonction amie s'il est nécessaire d'accéder à des attributs privés (???).

KED KAP KED KED E YA G

Lorsque l'on écrit un nouvel opérateur, il faut faire attention à ce que l'introduction de ce "raccourci" n'apporte pas d'ambiguité: le but de l'opérateur est de simplifier pas de compliquer.

 $\Omega$ 

Lorsque l'on écrit un nouvel opérateur, il faut faire attention à ce que l'introduction de ce "raccourci" n'apporte pas d'ambiguité: le but de l'opérateur est de simplifier pas de compliquer.

En cas de doute, préférer toujours l'utilisation de fonctions ou méthodes classiques.

つへへ

イロメ イ何 メイヨメイヨメーヨ

Lorsque l'on écrit un nouvel opérateur, il faut faire attention à ce que l'introduction de ce "raccourci" n'apporte pas d'ambiguité: le but de l'opérateur est de simplifier pas de compliquer.

En cas de doute, préférer toujours l'utilisation de fonctions ou méthodes classiques.

Un exemple de mauvaise utilisation des opérateurs: la bibliothèque standard!

- വെദ

イロト イ押 トイラ トイラ トーラ

La bibliothèque standard iostream fournit un modèle orienté-objet des entrées sorties, elle se decompose en

 $\Omega$ 

La bibliothèque standard iostream fournit un modèle orienté-objet des entrées sorties, elle se decompose en

ios : bases pour les entrées/sorties

 $\Omega$ 

La bibliothèque standard iostream fournit un modèle orienté-objet des entrées sorties, elle se decompose en

- ios : bases pour les entrées/sorties
- istream : entrées

 $\Omega$ 

La bibliothèque standard iostream fournit un modèle orienté-objet des entrées sorties, elle se decompose en

- ios : bases pour les entrées/sorties
- istream : entrées
- **o** ostream: sorties

 $\Omega$ 

 $\triangleright$  4  $\equiv$   $\triangleright$  4  $\equiv$   $\triangleright$ 

∢ □ ▶ ⊣ *←* □

La bibliothèque standard iostream fournit un modèle orienté-objet des entrées sorties, elle se decompose en

- ios : bases pour les entrées/sorties
- istream : entrées
- **o** ostream: sorties
- streambuf : flux bufferisés

メイラメイラメ

 $\Omega$ 

La bibliothèque standard iostream fournit un modèle orienté-objet des entrées sorties, elle se decompose en

- ios : bases pour les entrées/sorties
- istream : entrées
- **o** ostream: sorties
- streambuf : flux bufferisés
- iostream : entrées et sorties

La bibliothèque standard iostream fournit un modèle orienté-objet des entrées sorties, elle se decompose en

- ios : bases pour les entrées/sorties
- istream : entrées
- **o** ostream: sorties
- streambuf : flux bufferisés
- iostream : entrées et sorties
- **o** fstream: fichiers

La bibliothèque standard iostream fournit un modèle orienté-objet des entrées sorties, elle se decompose en

- ios : bases pour les entrées/sorties
- istream : entrées
- **o** ostream: sorties
- streambuf : flux bufferisés
- iostream : entrées et sorties
- **o** fstream: fichiers
- sstream : chaines de caractères

La bibliothèque standard iostream fournit un modèle orienté-objet des entrées sorties, elle se decompose en

- ios : bases pour les entrées/sorties
- o istream : entrées
- **o** ostream: sorties
- streambuf : flux bufferisés
- iostream : entrées et sorties
- **o** fstream: fichiers
- sstream : chaines de caractères

L'ensemble des classes font parties de l'espace de nom std

La bibliothèque standard iostream fournit un modèle orienté-objet des entrées sorties, elle se decompose en

- ios : bases pour les entrées/sorties
- o istream entrées
- **o** ostream: sorties
- streambuf : flux bufferisés
- iostream : entrées et sorties
- **o** fstream: fichiers
- sstream : chaines de caractères

L'ensemble des classes font parties de l'espace de nom std

Outre un ensemble de fonctionnalités permettant la gestion des flux, il a été ajouté un support pour la lecture et l'écriture basé sur les opérateurs

 $\Omega$ 

 $\left\{ \begin{array}{ccc} \square & \times & \overline{c} & \overline{c} & \times \end{array} \right.$ 

L'opérateur << est utilisé pour écrire dans un flux de type std::ostream:

```
int main(){
  int i;std::cout<<"un entier:"<<i<<std::endl; // 1
  ...
  f <<1; // 2
  f<<i<<1; / / 3
```
 $\Omega$ 

K ロ ▶ K @ ▶ K 경 ▶ K 경 ▶ │ 경

L'opérateur << est utilisé pour écrire dans un flux de type std::ostream:

```
int main(){
  int i:
  std::cout<<"un entier:"<<i<<std::endl; // 1
  ...
  f <<1; // 2
  f<<i<<1; / / 3
```
La ligne 1 doit être interprétée comme ceci:

```
operator << (
  operator << (
     operator < (std::count, "un\_entier"),i)
  ,std::endl)
```
つびい

L'opérateur << est utilisé pour écrire dans un flux de type std::ostream:

```
int main(){
  int i:
 std::cout<<"un entier:"<<i<<std::endl; // 1
  ...
 f <<1; // 2
 f<<i<<1; / / 3
```
La ligne 1 doit être interprétée comme ceci:

```
operator << (
  operator << (
     operator < (std::count, "un\_entier"),i)
  ,std::endl)
```
Qu'en déduire sur le type de retour de l'opérateur << ?

 $\Omega$ 

 $A \equiv \begin{pmatrix} 1 & 0 & 0 \\ 0 & 0 & 0 \\ 0 & 0 & 0 \\ 0 & 0 & 0 \\ 0 & 0 & 0 \\ 0 & 0 & 0 \\ 0 & 0 & 0 \\ 0 & 0 & 0 \\ 0 & 0 & 0 & 0 \\ 0 & 0 & 0 & 0 \\ 0 & 0 & 0 & 0 \\ 0 & 0 & 0 & 0 \\ 0 & 0 & 0 & 0 & 0 \\ 0 & 0 & 0 & 0 & 0 \\ 0 & 0 & 0 & 0 & 0 \\ 0 & 0 & 0 & 0 & 0 & 0 \\ 0 & 0 & 0 & 0 & 0 & 0 \\ 0 & 0 & 0 &$ 

```
int main(){
  int i;std::cout<<"un entier:"<<i<<std::endl; // 1
  ...
  f <<1; // 2
  f<<i<<1; / / 3
```
Qu'en déduire sur le type de retour de l'opérateur << ?

 $\Omega$ 

```
int main(){
  int i;std::cout<<"un entier:"<<i<<std::endl; // 1
  ...
  f <<1; // 2
  f<<i<<1; / / 3
```
Qu'en déduire sur le type de retour de l'opérateur << ?

le type de retour de l'opérateur << dans ce cas doit être compatible avec le premier argument.

**KOD KAP KED KED E VAN** 

```
std::cout<<"un entier:"<<i<<std::endl; // 1
f <<1; // 2
f<<i<<1; / / 3
```
Dans le cas 2, est-ce que l'on est en train de décaler un entier ou bien d'afficher 1 dans un flux ?

Dans le cas 3, est-ce:

- f décalé de i puis de 1 ?
- i décalé de 1 affiché dans f ?

やすい

医尿管医尿管 医二重

```
std::cout<<"un entier:"<<i<<std::endl; // 1
f <<1; // 2
f<<i<<1; / / 3
```
Dans le cas 2, est-ce que l'on est en train de décaler un entier ou bien d'afficher 1 dans un flux ?

Dans le cas 3, est-ce:

- f décalé de i puis de 1 ?
- i décalé de 1 affiché dans f ?

⇒ d'une façon générale on essayera de ne pas "détourner" les opérateurs pour une utilisation qui n'est pas en rapport avec le sens premier de cette opérateur

Implanter le décalage à gauche pour une classe Entier qui multiplie l'entier par 2*<sup>i</sup>* à du sens.

イロト (個) イミトイミト ニミーのなび

La lecture depuis un flux se fait de la façon suivante

```
int i, j, k;char texte[10];
std::cin>>i; // lecture d'un entier
std::cin>>texte; // lecture d'une chaine !!
std::cin>>i>>j>>k; // lecture de 3 entiers
```
Pour la lecture de chaîne de caractère on utilisera un type qui encapsule des mécanismes de réallocation telle que la classe std::string

KED KAP KED KED E YA G

La lecture depuis un flux se fait de la façon suivante

```
int i, j, k;char texte[10];
std::cin>>i; // lecture d'un entier
std::cin>>texte; // lecture d'une chaine !!
std::cin>>i>>j>>k; // lecture de 3 entiers
```
Pour la lecture de chaîne de caractère on utilisera un type qui encapsule des mécanismes de réallocation telle que la classe std::string

Quel est le type de retour de cet opérateur?

**KOD KAP KED KED E VAN** 

La lecture depuis un flux se fait de la façon suivante

```
int i, j, k;char texte[10];
std::cin>>i; // lecture d'un entier
std::cin>>texte; // lecture d'une chaine !!
std::cin>>i>>j>>k; // lecture de 3 entiers
```
Pour la lecture de chaîne de caractère on utilisera un type qui encapsule des mécanismes de réallocation telle que la classe std::string

Quel est le type de retour de cet opérateur?

Le type de retour doit compatible avec le premier argument:

```
std::istream & operator \rightarrow (std::istream & \dots)
```
イロト (個) イミトイミト ニミーのなび

La lecture depuis un flux se fait de la façon suivante

```
int i, j, k;
char texte[10];
std::cin>>i; // lecture d'un entier
std::cin>>texte; // lecture d'une chaine !!
std::cin>>i>>j>>k; // lecture de 3 entiers
```
Pour la lecture de chaîne de caractère on utilisera un type qui encapsule des mécanismes de réallocation telle que la classe std::string

Quel est le type de retour de cet opérateur?

Le type de retour doit compatible avec le premier argument:

```
std::istream & operator \rightarrow (std::istream & \dots)
```
Pourquoi les références ne sont pas constantes ?

イロト (個) イミトイミト ニミーのなび

## classe et iostream

Comment adapter votre classe pour pouvoir utiliser l'affichage de la bibliothèque standard:

```
class Entier{ int v; };
int main(){
 Entier e;
  std::cerr<<"debug"<<e;
}
```
 $\Omega$ 

イロト (何) (ミ) (ミ) ニヨ

#### classe et iostream

Comment adapter votre classe pour pouvoir utiliser l'affichage de la bibliothèque standard:

```
class Entier{ int v; };
int main(){
 Entier e;
 std::cerr<<"debug"<<e;
}
```
Erreur à la compilation:

```
A.cpp: In function 'int main()':
A.cpp:42: error: no match for 'operator<<' in
  'std::operator<< [with _Traits = std::char_traits<char>]
  (((std::basic_ostream<char, std::char_traits<char> > <a><a>
  ((const \text{char}*) "delay") \leq e'
```
suivi d'une bonne cinquantaine de lignes !

イロト K個 K K ミト K ミト ニヨー りんぴ

nous devons écrire l'opérateur << pour la classe std::ostream et Entier:

```
class Entier{
  int \nabla;
};
std::ostream &operator<<(std::ostream &stream,Entier e){
  stream<<e.v;
  return stream;
}
```
Combien d'erreurs dans ce code ?

 $\Omega$ 

nous devons écrire l'opérateur << pour la classe std::ostream et Entier:

```
class Entier{
  int \nabla;
};
std::ostream &operator<<(std::ostream &stream,Entier e){
  stream<<e.v;
  return stream;
}
```
Combien d'erreurs dans ce code ? Au moins 2:

- e doit être une référence constante
- e.v n'est pas accessible

やすい

医心室 医心室 医

nous devons écrire l'opérateur << pour la classe std::ostream et Entier:

```
class Entier{
  int v_i};
std::ostream &operator<<(std::ostream &stream,Entier e){
  stream<<e.v;
  return stream;
}
```
Combien d'erreurs dans ce code ? Au moins 2:

- e doit être une référence constante
- e.v n'est pas accessible

solutions:

- Ajout d'un accesseur dans le code.
- Déclarer l'opérateur comme amie de la classe

**◆ ロ ▶ → 何** 

 $\Omega$ 

```
class Entier{
  int \nabla;
public:
  int value() const {return v; }
};
std::ostream & operator << (std::ostream & stream,
                            const Entier &e) {
  stream<<e.value();
  return stream;
}
```
 $\Omega$ 

```
class Entier{
  int v_ipublic:
  friend std::ostream \&operatorless(std::ostream &stream,
              const Entier &e);
};
std::ostream & operator << (std::ostream & stream,
                           const Entier &e) {
  stream<<e.v;
  return stream;
}
```
 $\Omega$ 

```
class Entier{
  int v_ipublic:
  friend std::ostream \&operatorless(std::ostream &stream,
              const Entier &e);
};
std::ostream & operator << (std::ostream & stream,
                           const Entier &e) {
  stream<<e.v;
  return stream;
}
```
Si l'implémentation change (l'attribut privé est renommé), on doit aussi changer le code de l'opérateur :(

 $\Omega$ 

```
class Entier{
  int v_ipublic:
  friend std::ostream \&operatorless(std::ostream &stream,
              const Entier &e);
};
std::ostream & operator << (std::ostream & stream,
                           const Entier &e) {
  stream<<e.v;
  return stream;
}
```
Si l'implémentation change (l'attribut privé est renommé), on doit aussi changer le code de l'opérateur :(

⇒ les fonctions amies ne doivent pas être utilisées en faveur des accesseurs !

KID KAP KID KID DI DAGA
## Opérateur: d'affectation

L'opérateur d'affectation correspond au '=' et doit necessairement être écrit sous la forme d'un membre de classe:

```
class Entier{
  int \nabla:
public:
  const Entier &operator=(int i){ v=i;}
};
...
Entier e;
e=1;
Entier f=1; // Erreur !
```
 $\Omega$ 

イロト イ何 トイヨ トイヨ トーヨ

# Opérateur: d'affectation

Le compilateur fournit toujours un opérateur d'affectation permettant de copier une instance dans une instance de même type:

```
struct S a, b;
a=b;
```
L'opérateur d'affectation fournit est de la forme:

```
X \&X::\text{operator=}(const \;X\&): \mathcal{U} \;I
```
 $X \&X::\text{operator}=(X\&):$  // 2

Dans les deux cas, la copie est effectuée attribut par attribut dans l'ordre de leur déclaration.

La forme 1 est utilisée si chaque attribut possède un opérateur d'affectation en forme 1.

Si l'on déclare explicitement un opérateur d'affectation en forme 1 ou 2 alors le compilateur n'ajoute plus l'opérateur.

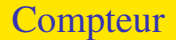

Revenons sur notre exemple de classe Compteur et ajoutons un opérateur d'affectation...

*À partir du moment où une classe effectue de l'allocation dynamique, on écrira systématiquement un constructeur par recopie, un destructeur et un opérateur d'affectation*

つへへ

イロト イ押ト イヨト イヨト

L'opérateur de fonction() est le seul opérateur d'instance (i.e. à part new et delete) qui peut prendre un nombre variable d'arguments. Pour les autres, le nombre d'arguments est fixé par l'arité de l'opérateur.

イロト イ押ト イヨト イヨト

L'opérateur de fonction() est le seul opérateur d'instance (i.e. à part new et delete) qui peut prendre un nombre variable d'arguments. Pour les autres, le nombre d'arguments est fixé par l'arité de l'opérateur.

Une classe qui implémente cet opérateur est appelée foncteur (ou fonctor) car l'on peut alors utiliser une instance comme une fonction:

イロト イ押 トイラ トイラ トーラ

L'opérateur de fonction() est le seul opérateur d'instance (i.e. à part new et delete) qui peut prendre un nombre variable d'arguments. Pour les autres, le nombre d'arguments est fixé par l'arité de l'opérateur.

Une classe qui implémente cet opérateur est appelée foncteur (ou fonctor) car l'on peut alors utiliser une instance comme une fonction:

```
class Greater{
  public:
  bool operator () (int a, int b) {return a>b; }
  bool operator()(double a, double b){
    return a>b;
  }
  bool operator () (const char *a, const char *b) {
    return stromp(a,b) > 0;}
};
```
 $\Omega$ 

 $A \equiv \begin{pmatrix} 1 & 0 & 0 \\ 0 & 0 & 0 \\ 0 & 0 & 0 \\ 0 & 0 & 0 \\ 0 & 0 & 0 \\ 0 & 0 & 0 \\ 0 & 0 & 0 \\ 0 & 0 & 0 \\ 0 & 0 & 0 & 0 \\ 0 & 0 & 0 & 0 \\ 0 & 0 & 0 & 0 \\ 0 & 0 & 0 & 0 \\ 0 & 0 & 0 & 0 & 0 \\ 0 & 0 & 0 & 0 & 0 \\ 0 & 0 & 0 & 0 & 0 \\ 0 & 0 & 0 & 0 & 0 & 0 \\ 0 & 0 & 0 & 0 & 0 & 0 \\ 0 & 0 & 0 &$ 

```
class Greater{
  public:
  bool operator()(int a, int b);
  bool operator () (double a, double b);
  bool operator () (const char *a, const char *b);
};
...
Greater greater;
if (\text{greater}(1,0)) { \dots }
if (greatest(''aba', "abb'')) \{... \}
```
 $\Omega$ 

イロメ イ何 メイヨメイヨメーヨ

```
class Greater{
  public:
  bool operator()(int a, int b);
  bool operator () (double a, double b);
  bool operator () (const char *a, const char *b);
};
...
Greater greater;
if (g \text{reater}(1, 0)) { \dots }
if (greatest(''aba'', 'abb')) \{ \ldots \}
```
*On aurait aussi bien pu écrire plusieurs fonctions greater en utilisant la surcharge.*

やすい

イロト イ何 トイヨ トイヨ トーヨ

```
class Greater{
  public:
  bool operator()(int a, int b);
  bool operator () (double a, double b);
  bool operator () (const char *a, const char *b);
};
...
Greater greater;
if (\text{greater}(1,0)) { \dots }
if (greatest(''aba'', 'abb')) \{ \ldots \}
```
*On aurait aussi bien pu écrire plusieurs fonctions greater en utilisant la surcharge.*

Un autre exemple plus utile (et complexe) est l'implémentation d'une fonction de hachage paramétrable (attributs).

#### Opérateur: de conversion

Il est possible d'écrire des opérateurs prenant en charge la conversion d'une instance vers un autre type:

```
class Entier{
  int _value;
  public:
  operator int() const{
    return _value;
  }
};
```
 $\Omega$ 

イロト イ何 トイヨ トイヨ トーヨ

### Opérateur: de conversion

Il est possible d'écrire des opérateurs prenant en charge la conversion d'une instance vers un autre type:

```
class Entier{
  int _value;
  public:
  operator int() const{
    return _value;
  }
};
```
Le prototype de l'opérateur de conversion est **operator**  $\tau$  vpe() const, ne possède pas de type de retour (puisque c'est type) et ne prend pas d'argument.

やすい

イロト イ何 トイヨ トイヨ トーヨ

### Opérateur: de conversion

Il est possible d'écrire des opérateurs prenant en charge la conversion d'une instance vers un autre type:

```
class Entier{
  int _value;
  public:
  operator int() const{
    return _value;
  }
};
```
Le prototype de l'opérateur de conversion est **operator**  $\tau$  vpe() const, ne possède pas de type de retour (puisque c'est type) et ne prend pas d'argument.

L'opérateur de conversion s'écrit obligatoirement sous la forme d'une fonction membre.

 $\Omega$ 

 $A \equiv \begin{pmatrix} 1 & 0 & 0 \\ 0 & 0 & 0 \\ 0 & 0 & 0 \\ 0 & 0 & 0 \\ 0 & 0 & 0 \\ 0 & 0 & 0 \\ 0 & 0 & 0 \\ 0 & 0 & 0 \\ 0 & 0 & 0 & 0 \\ 0 & 0 & 0 & 0 \\ 0 & 0 & 0 & 0 \\ 0 & 0 & 0 & 0 \\ 0 & 0 & 0 & 0 & 0 \\ 0 & 0 & 0 & 0 & 0 \\ 0 & 0 & 0 & 0 & 0 \\ 0 & 0 & 0 & 0 & 0 & 0 \\ 0 & 0 & 0 & 0 & 0 & 0 \\ 0 & 0 & 0 &$ 

# Opérateurs: de conversion

L'opérateur de conversion peut être appelé explicitement avec un cast ou bien implicitement:

```
void f(int);
...
Entier e;
int i=e; // conversion implicite
(int )e; // conversion explicite
f(e); / / c o n v e r s i o n i m p l i c i t e
```
Les opérateurs de conversions sont pris en compte par l'algorithme de résolution.

# Opérateurs: de conversion

Une utilisation intéressante de l'utilisation de l'opérateur de conversion est la conversion en std::string:

```
\#include \frac{4}{10} include \frac{3}{10} \frac{1}{20}class Entier{
   public:
  operator int () const { return value; }
  operator std::string () const{
     std::stringstream s;
     s<< value;
     return s.str();}
};
...
Entier e;
cout<<(std::string )e;
```
Cette approche est plus logique (que l'implémentation de <<) et permet plus de possiblités. イロト K個 K K ミト K ミト ニヨー りんぴ

### Opérateurs: autres

L'opérateur [] est souvent utilisé. Il prend un seul argument et doit obligatoirement être écrit comme fonction membre.

<span id="page-230-0"></span> $\Omega$ 

イロト イ押 トイラ トイラ トーラ

L'opérateur [] est souvent utilisé. Il prend un seul argument et doit obligatoirement être écrit comme fonction membre.

L'opérateur new est utilisé pour faire du placement d'objet en mémoire. Il permet d'écrire ces propres allocateurs ou encore de faire du "debug-age". Le nombre d'argument est variable mais le premier est obligatoirement de type size\_t, le type de retour est obligatoirement void  $\star$ .

<span id="page-231-0"></span>K ロ K K @ K K 경 K X 경 K (경 K)

Héritage, polymorphisme

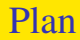

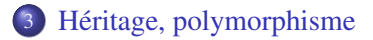

J. Allali julien.allali@labri.fr (ENSEIRB) [Programmation C++](#page-0-0) 2006 97/109

活

 $299$ 

**メロトメ 伊 トメ ミ トメ ミ ト** 

## Héritage: définition

L'héritage est un mécanisme permettant de construire un type T à par d'un autre type Base. Le type T se retrouve doté de comportements (méthodes) et propriétés (attributs) du type de Base. Une relation de typage relie ces deux types: T est un sous-type de Base (ou classe dérivée de Base) tandis que Base est un super-type de T.

 $209$ 

イロメ イ何 メイヨメイヨメーヨ

## Héritage: définition

L'héritage est un mécanisme permettant de construire un type T à par d'un autre type Base. Le type T se retrouve doté de comportements (méthodes) et propriétés (attributs) du type de Base. Une relation de typage relie ces deux types: T est un sous-type de Base (ou classe dérivée de Base) tandis que Base est un super-type de T.

En  $C_{++}$ , les membres hérités et la relation de typage qu'il existe entre  $\tau$  et Base ne sont pas necessairement visible de l'exterieur.

 $\Omega$ 

イロメ イ何 メイヨメイヨメーヨ

# Héritage: définition

L'héritage est un mécanisme permettant de construire un type T à par d'un autre type Base. Le type T se retrouve doté de comportements (méthodes) et propriétés (attributs) du type de Base. Une relation de typage relie ces deux types: T est un sous-type de Base (ou classe dérivée de Base) tandis que Base est un super-type de T.

En  $C_{++}$ , les membres hérités et la relation de typage qu'il existe entre  $\tau$  et Base ne sont pas necessairement visible de l'exterieur.

La relation est indiquée lors de la déclaration de T:

```
class T: public Base{ ...
```
Nous reviendrons sur le sens du **public** plus tard.

#### Héritage: exemple

Voici un exemple classique d'héritage:

```
class Tuyau{
  double _diametre;
public:
 double debit() const;
 double diametre() const;
};
```

```
class TuyauPer : public Tuyau{
  double _densite;
public:
  double densite() const:
};
```
イロトス何 トスミトスミトリミ

 $\Omega$ 

#### Héritage: exemple

Voici un exemple classique d'héritage:

```
class Tuyau{
  double _diametre;
public:
 double debit() const;
  double diametre() const; };
};
                               class TuyauPer : public Tuyau{
                                 double _densite;
                               public:
                                 double densite() const:
```

```
TuyauPer tper;
Tuyau &tuyau=tper; // relation de typage
tper.densite(); / / ok
tuyau.densite(); // erreur!
tper.debit(); / / ok
```
**KOD KARD KED KED E VOQO** 

Héritage: pointeurs et référence

L'utilisation de la relation de typage ne peut se faire qu'avec les pointeurs ou les références.

 $\Omega$ 

∢ ロ ▶ ∢ 何 ▶ ∢ 重 ▶ ∢ 重

# Héritage: pointeurs et référence

L'utilisation de la relation de typage ne peut se faire qu'avec les pointeurs ou les références.

En effet, pour faire jouer la relation de sous-typage on souhaite manipuler une même instance à travers différentes variables de types différents.

イロト イ何 トイヨ トイヨ トー

# Héritage: pointeurs et référence

L'utilisation de la relation de typage ne peut se faire qu'avec les pointeurs ou les références.

En effet, pour faire jouer la relation de sous-typage on souhaite manipuler une même instance à travers différentes variables de types différents.

```
TuyauPer tper;
Tuyau t=tper; // Erreur !
Tuyau *p=&tper; / / ok
Tuyau &r=tper; / / ok
TuyauPer &r2=r; // Erreur !
```
**KOD KAP KED KED E VAN** 

## Héritage: appel de méthodes

En C++ l'appel de méthode doit être vu comme un appel de fonction avec passage d'un permier paramètre caché (this dans la méthode).

 $209$ 

イロト イ何 トイヨ トイヨ トー

## Héritage: appel de méthodes

En C++ l'appel de méthode doit être vu comme un appel de fonction avec passage d'un permier paramètre caché (this dans la méthode). Lors d'un appel, la méthode choisie est celle du type de la variable. Si la méthode n'est pas présente directement dans le type, c'est la méthode compatible de son parent le plus proche qui est choisie.

<span id="page-242-0"></span>やすい

イロト イ何 トイヨ トイヨ トーヨ

# Héritage: appel de méthodes

En C++ l'appel de méthode doit être vu comme un appel de fonction avec passage d'un permier paramètre caché (this dans la méthode). Lors d'un appel, la méthode choisie est celle du type de la variable. Si la méthode n'est pas présente directement dans le type, c'est la méthode compatible de son parent le plus proche qui est choisie.

```
class Af
public:
  void f(char) { puts('A\n'A')};};
class B:public Apublic:
  void f(int) { puts('B\nu'); }};
class C:public B();
                                      C c;
                                      c.f(1) ; // =>Bc.f('a'); // =>B
                                      c.A::f('A'); // => A
                                      c.B::f('a'); // \Rightarrow BB &b=c;
                                      b.f('a); // => B
```
On utilise l'opérateur de porter pour désigner la m[éth](#page-242-0)[od](#page-244-0)[e](#page-242-0) [à](#page-243-0) [a](#page-244-0)[p](#page-230-0)[p](#page-231-0)[ele](#page-268-0)[r.](#page-230-0)

<span id="page-243-0"></span> $QQQ$ 

# Héritage: appel

```
class A\{public:
 void m() { }
};
                                   class B : public A\{public:
                                    void m() {}};
B b;
A a;
A &r=b;
b.m(); // b est de type B => B::m()
a.m(); // a est de type A => A::m()
r.m(); // r est de type A \Rightarrow A::m()A \times p = \&b;p \rightarrow m(); // p est de type A* => A::m()
```
<span id="page-244-0"></span>イロト K個 K K ミト K ミト ニヨー りんぴ

Le "mangling" désigne la façon de générer un nom de symbole à partir d'une fonction ou méthode:

```
$g++ -c /tmp/mang.c
$nm mang.o
         U __gxx_personality_v0
00000000 T _ZN1A1mEv
00000006 T _ZN1B1mEv
```
La première fonction correspond à  $A::\mathfrak{m}()$ , la deuxième à  $B::\mathfrak{m}()$ 

Le "mangling" désigne la façon de générer un nom de symbole à partir d'une fonction ou méthode:

```
$g++ -c /tmp/mang.c
$nm mang.o
         U __gxx_personality_v0
00000000 T _ZN1A1mEv
00000006 T _ZN1B1mEv
```
La première fonction correspond à  $A::\mathfrak{m}(\cdot),$  la deuxième à  $B::\mathfrak{m}(\cdot)$ Il faut savoir que cette étape d'encodage n'est pas normalisée et est propre à chaque compilateur. Ainsi, les objets compilés avec un compilateur ne seront sans doute pas exploitable avec un autre compilateur!

Le "mangling" désigne la façon de générer un nom de symbole à partir d'une fonction ou méthode:

```
$g++ -c /tmp/mang.c
$nm mang.o
         U __gxx_personality_v0
00000000 T _ZN1A1mEv
00000006 T _ZN1B1mEv
```
La première fonction correspond à  $A::\mathfrak{m}(\cdot),$  la deuxième à  $B::\mathfrak{m}(\cdot)$ Il faut savoir que cette étape d'encodage n'est pas normalisée et est propre à chaque compilateur. Ainsi, les objets compilés avec un compilateur ne seront sans doute pas exploitable avec un autre compilateur! En C, il n'y a pas de "mangling", une fonction génère un symbole de même nom que cette fonction.

Le "mangling" désigne la façon de générer un nom de symbole à partir d'une fonction ou méthode:

```
$g++ -c /tmp/mang.c
$nm mang.o
         U __gxx_personality_v0
00000000 T _ZN1A1mEv
00000006 T _ZN1B1mEv
```
La première fonction correspond à  $A::\mathfrak{m}(\cdot),$  la deuxième à  $B::\mathfrak{m}(\cdot)$ Il faut savoir que cette étape d'encodage n'est pas normalisée et est propre à chaque compilateur. Ainsi, les objets compilés avec un compilateur ne seront sans doute pas exploitable avec un autre compilateur!

En C, il n'y a pas de "mangling", une fonction génère un symbole de même nom que cette fonction.

Le "mangling" permet la mise en oeuvre de la surcharge, des espaces de nom, des méthodes de classes... イロト (個) (ミ) (ミ) (ミ) ミニのなぐ

J. Allali julien.allali@labri.fr (ENSE<sup>IRB)</sup> [Programmation C++](#page-0-0) 2006 2006 103/109

# Héritage: public, protected et private

Il existe trois possibilités pour l'héritage, public: class T: public Base, protected: class T: protected Base et private: class T: private Base. L'héritage est privé par défaut dans les classes et publique pour les structures.

やすい

イロト イ何 トイヨ トイヨ トー

# Héritage: public, protected et private

Il existe trois possibilités pour l'héritage, public: class  $T:$  public Base, protected: class T: protected Base et private: class T: private Base. L'héritage est privé par défaut dans les classes et publique pour les structures.

Dans le cas de l'héritage **public**, la relation entre  $T$  et  $B$  ase est visible de tous. Les méthodes *public* de Base sont *public* dans T et les méthodes *protected* sont protected dans T.

やすい

イロメ イ何 メイヨメイヨメーヨ

# Héritage: public, protected et private

Il existe trois possibilités pour l'héritage, public: class  $T:$  public Base, protected: class T: protected Base et private: class T: private Base. L'héritage est privé par défaut dans les classes et publique pour les structures.

Dans le cas de l'héritage **public**, la relation entre  $T$  et  $B$  ase est visible de tous. Les méthodes *public* de Base sont *public* dans T et les méthodes *protected* sont protected dans T.

Dans le cas de l'héritage **protected**, les méthodes **public et protected** de Base sont protected dans T.

やすい

イロト イ何 トイヨ トイヨ トーヨ
Il existe trois possibilités pour l'héritage, public: class  $T:$  public Base, protected: class T: protected Base et private: class T: private Base. L'héritage est privé par défaut dans les classes et publique pour les structures.

Dans le cas de l'héritage **public**, la relation entre  $T$  et  $B$  ase est visible de tous. Les méthodes **public** de Base sont **public** dans T et les méthodes **protected** sont protected dans T.

Dans le cas de l'héritage **protected**, les méthodes **public et protected** de Base sont protected dans T.

Dans le cas de l'héritage **protected**, les méthodes **public et protected** de Base sont **private** dans  $T$ .

 $\Omega$ 

イロトメ 倒 トメ きょくきょう きっ

On ne peut faire utiliser un relation type/sous-type que si l'on peut avoir accès à un membre publique de la classe Base à travers T.

∢ ロト ∢ 御 ト ∢ 君 ト ∢ 君 ト

On ne peut faire utiliser un relation type/sous-type que si l'on peut avoir accès à un membre publique de la classe Base à travers T.

Si l'héritage est publique, tout le monde voit les méthodes publiques de Base à travers T. Ainsi on pourra toujours voir un T comme un Base.

On ne peut faire utiliser un relation type/sous-type que si l'on peut avoir accès à un membre publique de la classe Base à travers T.

Si l'héritage est publique, tout le monde voit les méthodes publiques de Base à travers T. Ainsi on pourra toujours voir un T comme un Base.

Si l'héritage est protégé alors seules les fonctions/classes amies, sous-classes et amies des sous-classes pourront voir un T comme un Base.

イロト (何) (ミ) (ミ) ニヨ

On ne peut faire utiliser un relation type/sous-type que si l'on peut avoir accès à un membre publique de la classe Base à travers T.

Si l'héritage est publique, tout le monde voit les méthodes publiques de Base à travers T. Ainsi on pourra toujours voir un T comme un Base.

Si l'héritage est protégé alors seules les fonctions/classes amies, sous-classes et amies des sous-classes pourront voir un T comme un Base.

Si l'héritage est privé alors seules les fonctions/classes amies pourront voir un T comme un Base.

イロト (個) イミドイミド (毛) のなめ

```
class A\{...
 };
 class B: public A{
 ...
 };
 class C: protected A\{...
 };
 class D: public C{
 ...
 };
 class E: private A\{...
 };
 class F: public E\{...
 };
J. AllaliProgrammation C++ 2006 106/109
```

```
B b;
A&a=b; / / ok
C c;
A *p=&c; / / e r r e u r !
void D::f()A \&r= this; // ok
}
void F: :f()A \&r= this; // erreur
}
void E::f(){
  A \&r= this; // ok
}
          イロトス何 トスミトスミトリミ
```
 $\Omega$ 

L'héritage protected ou private permet de récuperer une implémentation.

つひひ

メロトメ 母 トメ ミトメ ミト

L'héritage **protected** ou **private** permet de récuperer une implémentation.

C'est une alternative efficace à la délégation (lien a-un).

イロト イ押ト イヨト イヨト

L'héritage **protected** ou **private** permet de récuperer une implémentation.

C'est une alternative efficace à la délégation (lien a-un).

Un exemle: on veut implémenter une classe Pile. Pour cela on souhaite utiliser la classe Vector.

Or, une pile n'est pas un vecteur particulier, on ne souhaite donc pas que la classe Pile présente toutes les méthodes de la classe Vector.

イロメ イ何 メイヨメイヨメーヨ

L'héritage **protected** ou **private** permet de récuperer une implémentation.

C'est une alternative efficace à la délégation (lien a-un).

Un exemle: on veut implémenter une classe Pile. Pour cela on souhaite utiliser la classe Vector.

Or, une pile n'est pas un vecteur particulier, on ne souhaite donc pas que la classe Pile présente toutes les méthodes de la classe Vector.

La solution sans héritage privé consiste à utiliser la délégation: on dispose d'un attribut de type Vector que l'on utilise pour implanter la pile.

 $A \equiv \begin{pmatrix} 1 & 0 & 0 \\ 0 & 0 & 0 \\ 0 & 0 & 0 \\ 0 & 0 & 0 \\ 0 & 0 & 0 \\ 0 & 0 & 0 \\ 0 & 0 & 0 \\ 0 & 0 & 0 \\ 0 & 0 & 0 & 0 \\ 0 & 0 & 0 & 0 \\ 0 & 0 & 0 & 0 \\ 0 & 0 & 0 & 0 \\ 0 & 0 & 0 & 0 & 0 \\ 0 & 0 & 0 & 0 & 0 \\ 0 & 0 & 0 & 0 & 0 \\ 0 & 0 & 0 & 0 & 0 & 0 \\ 0 & 0 & 0 & 0 & 0 & 0 \\ 0 & 0 & 0 &$ 

L'héritage **protected** ou **private** permet de récuperer une implémentation.

C'est une alternative efficace à la délégation (lien a-un).

Un exemle: on veut implémenter une classe Pile. Pour cela on souhaite utiliser la classe Vector.

Or, une pile n'est pas un vecteur particulier, on ne souhaite donc pas que la classe Pile présente toutes les méthodes de la classe Vector.

La solution sans héritage privé consiste à utiliser la délégation: on dispose d'un attribut de type Vector que l'on utilise pour implanter la pile.

Si l'on souhaite que cet "délégation" soit accessible aux sous classes alors on utilise l'héritage protégé sinon on utilise l'héritage privé.

イロト (個) イミトイミト ニミーのなび

#### Héritage: et polymorphisme

Jusqu'à présent, l'héritage permet le factorisation de code mais ne permet pas de mettre en oeuvre le polymorphisme.

En effet, pour qu'il y ai polymorphisme il faut que la méthode appelée sur une instance soit celle correspondant au type réel de l'instance et non au type de la variable manipulant cette instance.

イロト イ押 トイラ トイラ トーラ

#### Héritage: et polymorphisme

Jusqu'à présent, l'héritage permet le factorisation de code mais ne permet pas de mettre en oeuvre le polymorphisme.

En effet, pour qu'il y ai polymorphisme il faut que la méthode appelée sur une instance soit celle correspondant au type réel de l'instance et non au type de la variable manipulant cette instance.

Pour mettre en oeuvre le polymorphisme il faut donc utiliser l'instance elle-même pour connaître son type.

イロト イ優 トメ ヨ トメ ヨ トー ヨ

### Héritage: et polymorphisme

Jusqu'à présent, l'héritage permet le factorisation de code mais ne permet pas de mettre en oeuvre le polymorphisme.

En effet, pour qu'il y ai polymorphisme il faut que la méthode appelée sur une instance soit celle correspondant au type réel de l'instance et non au type de la variable manipulant cette instance.

Pour mettre en oeuvre le polymorphisme il faut donc utiliser l'instance elle-même pour connaître son type.

Ceci est implanté grace à un attribut caché appelé vtable. C'est un pointeur vers une table référençant toutes les méthodes pour lesquelles le polymorphisme doit être mis en oeuvre.

イロト (個) イミトイミト ニミーのなび

Tout d'abord il nous faut indiquer quelles sont les méthodes "virtuelles", c'est à dire pour lesquelles on veut du polymorphisme.

 $\Omega$ 

イロト イ押ト イヨト イヨト

Tout d'abord il nous faut indiquer quelles sont les méthodes "virtuelles", c'est à dire pour lesquelles on veut du polymorphisme.

```
class Base {
public:
  virtual std::string toString() const {}
};
```
 $\Omega$ 

**≮ロト ⊀何 ト ⊀ ヨ ト ⊀ ヨ ト** …

Tout d'abord il nous faut indiquer quelles sont les méthodes "virtuelles", c'est à dire pour lesquelles on veut du polymorphisme.

```
class Base {
public:
  virtual std::string toString() const {}
};
```
On notera que la présence de la vtable fait "grossir" les instances de la classe: on passe ici de 1 octet à 4 octets (sur un machine 32 bits).

つへへ

イロト イ何 トイヨ トイヨ トー

Tout d'abord il nous faut indiquer quelles sont les méthodes "virtuelles", c'est à dire pour lesquelles on veut du polymorphisme.

```
class Base {
public:
  virtual std::string toString() const {}
};
```
On notera que la présence de la vtable fait "grossir" les instances de la classe: on passe ici de 1 octet à 4 octets (sur un machine 32 bits).

Ceci crée une table associée à la classe Base. Cette table est une table de pointeurs de fonctions: les méthodes virtuelles

K ロ ▶ K @ ▶ K 경 ▶ K 경 ▶ │ 경